# Detecting Logical Bugs of DBMS with Coverage-based Guidance

Yu Liang Song Liu Hong Hu

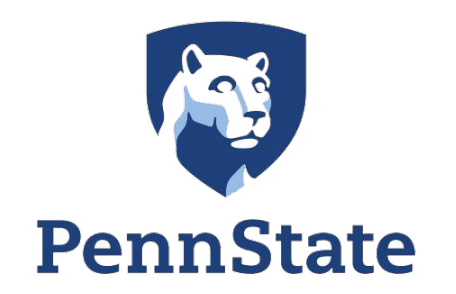

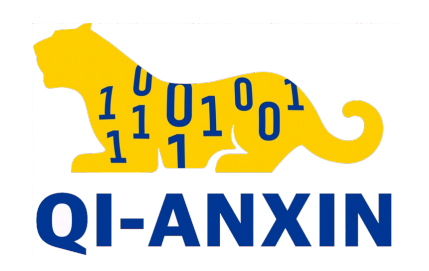

#### Memory Bugs in DBMS: Well Studied

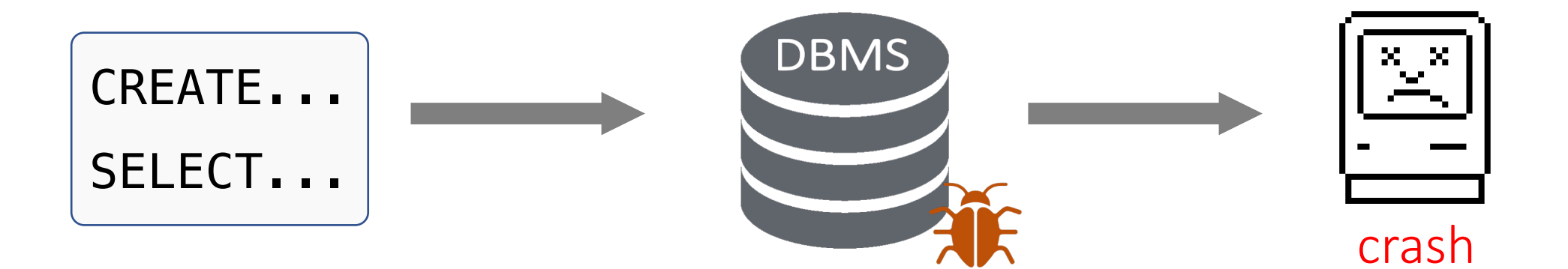

#### Memory Bugs in DBMS: Well Studied

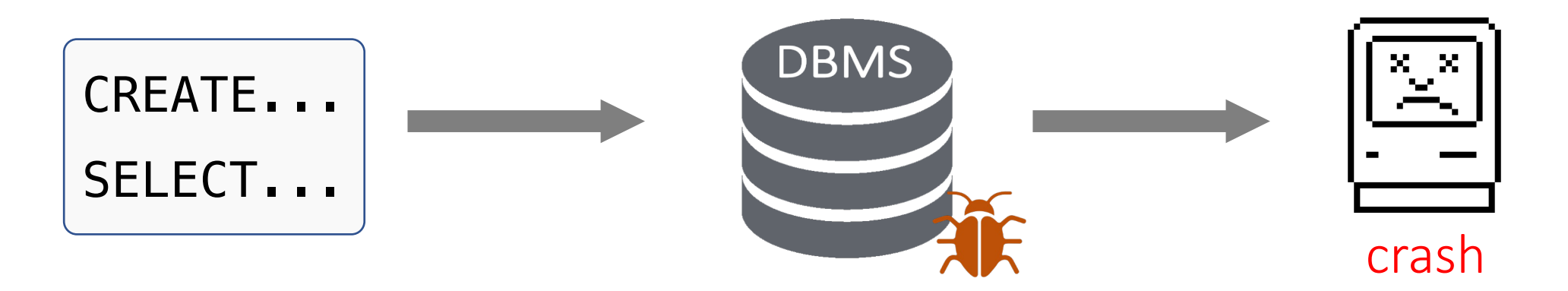

- Generation-based testing
	- <sup>o</sup> *SQLsmith, QAGen [SIGMOD'07], QGEN [VLDB'04] …*
- Mutation-based fuzzing
	- <sup>o</sup> *Squirrel [CCS'20], PolyGlot [Oakland'21], RATEL [ICSE-SEIP'21] ...*

#### Logical Bugs in DBMS: Limited Exploration

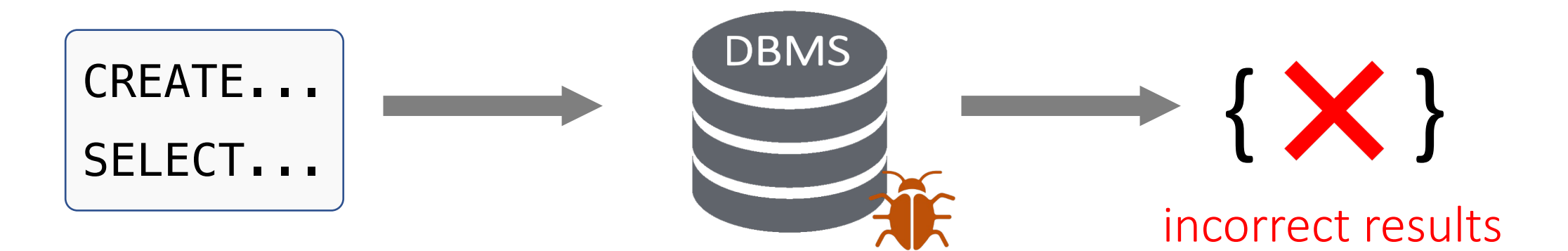

### Logical Bugs in DBMS: Limited Exploration

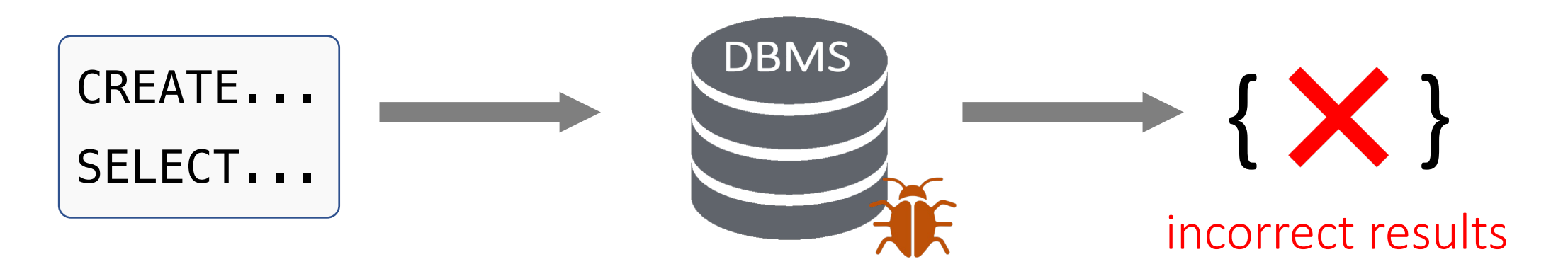

DISCARD TEMP results in "ERROR: cache lookup failed for type MariaDB Server / **MDEV-21065**  $0<sup>''</sup>$ UNIQUE constraint causes a COLLATE nocase index on a WITHOUT ROWID table query with string comparison malfunctions to omit a row in the result set Incorrect result on a table scan of a partial index Title:

#### Double negation causes incorrect result #15725

Bug #95889

**Functional index seems to malfunction with UNSIGNED** column

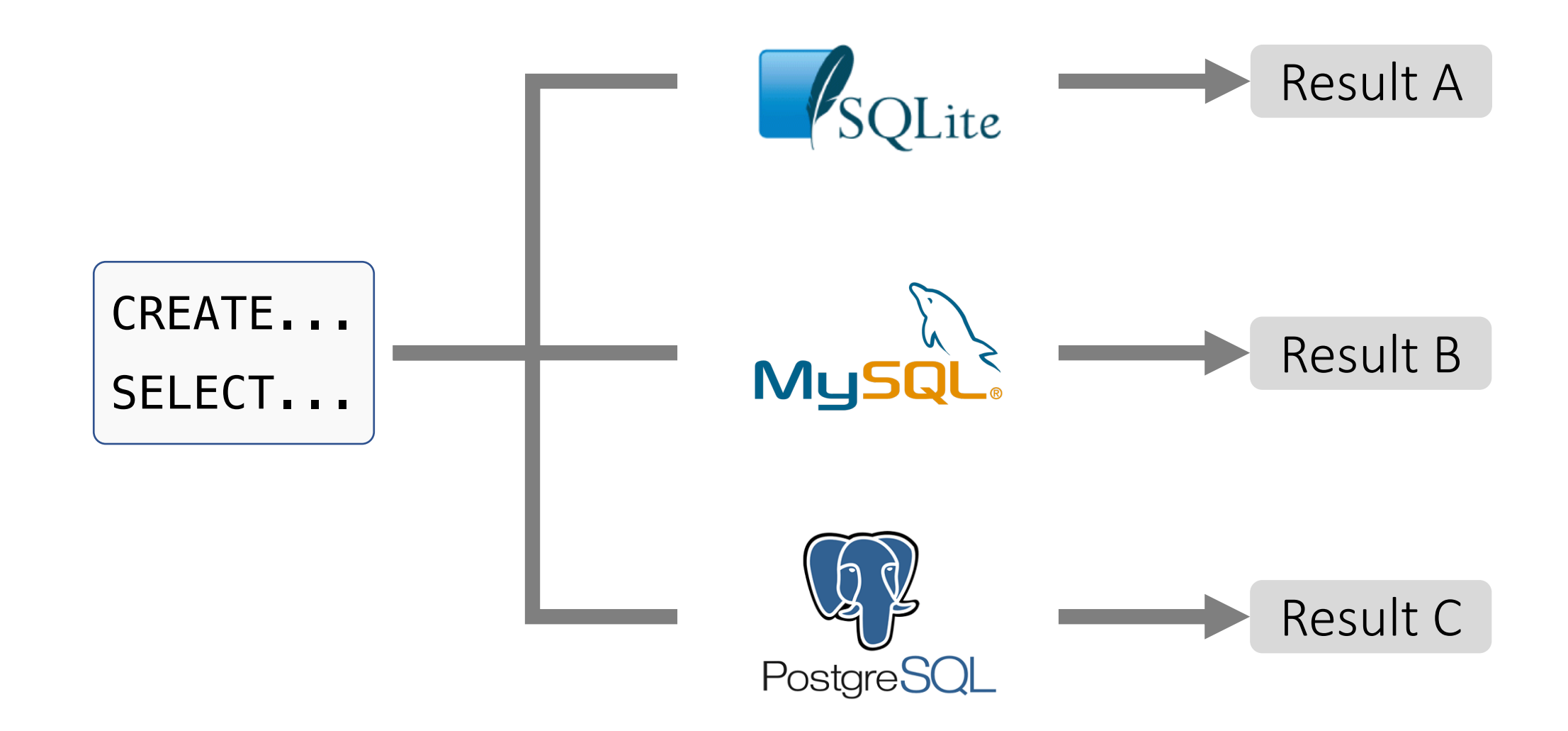

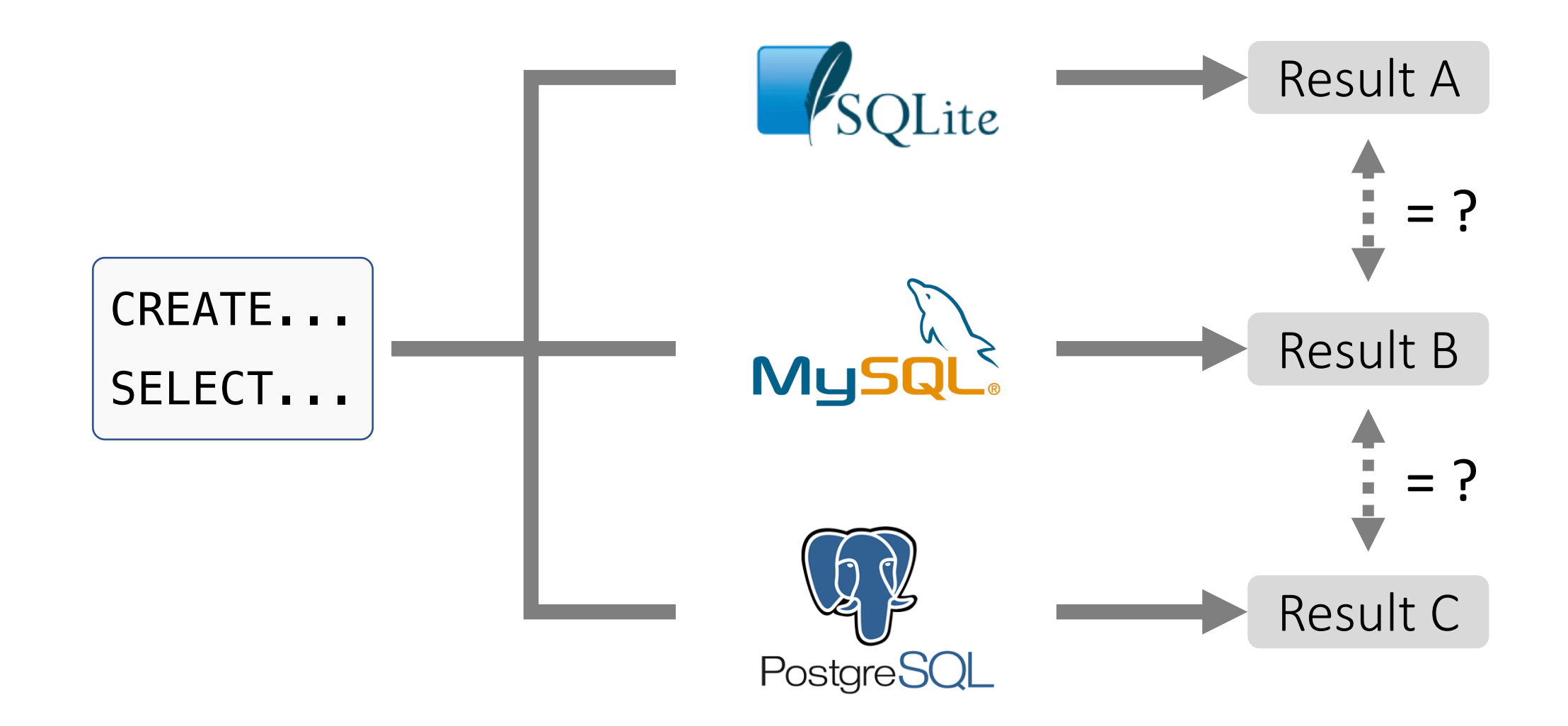

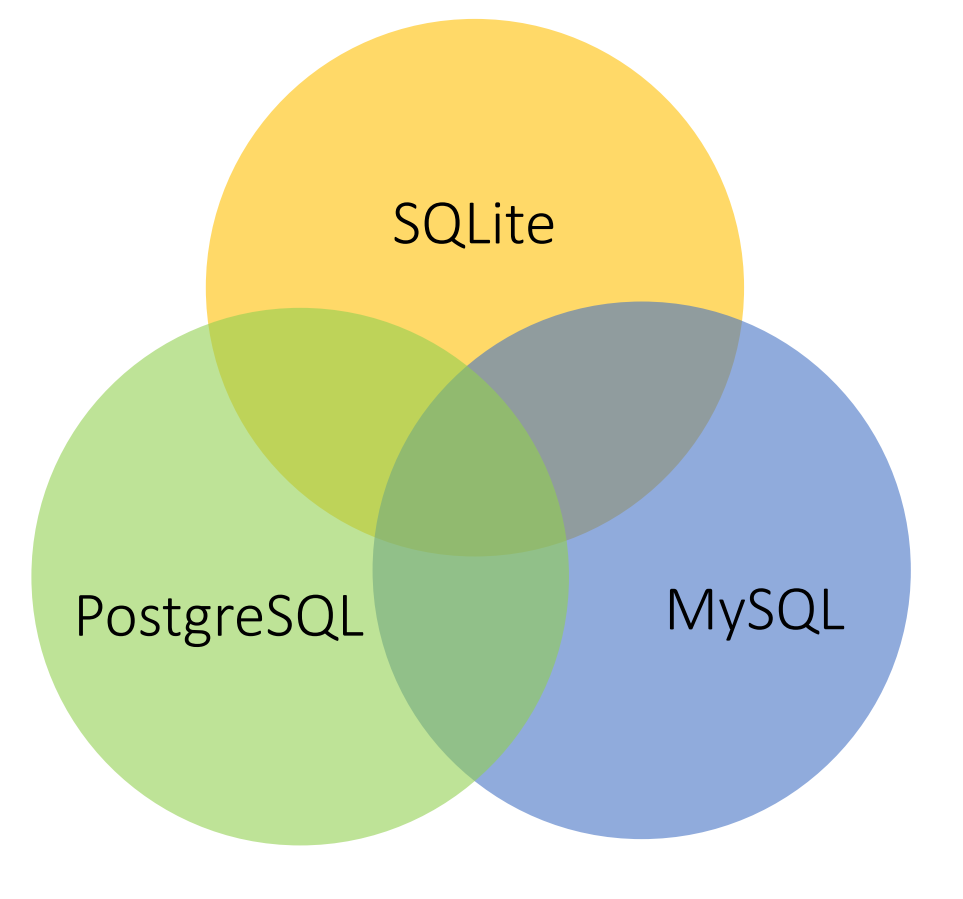

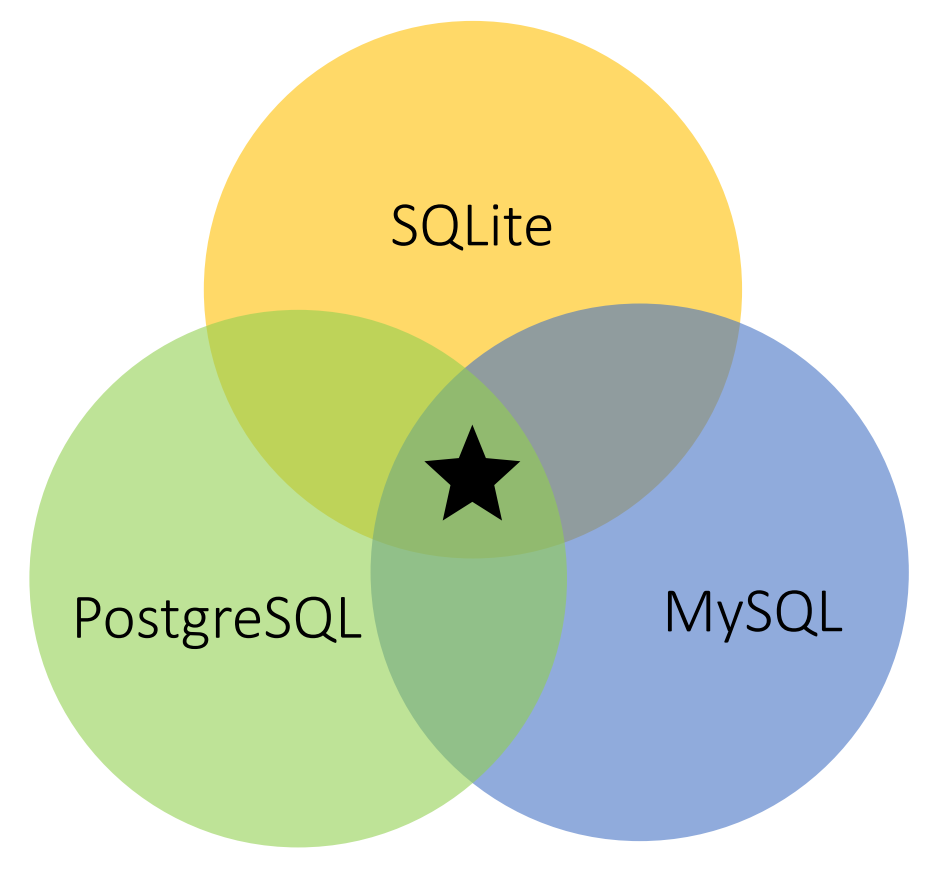

★ Limited common syntax

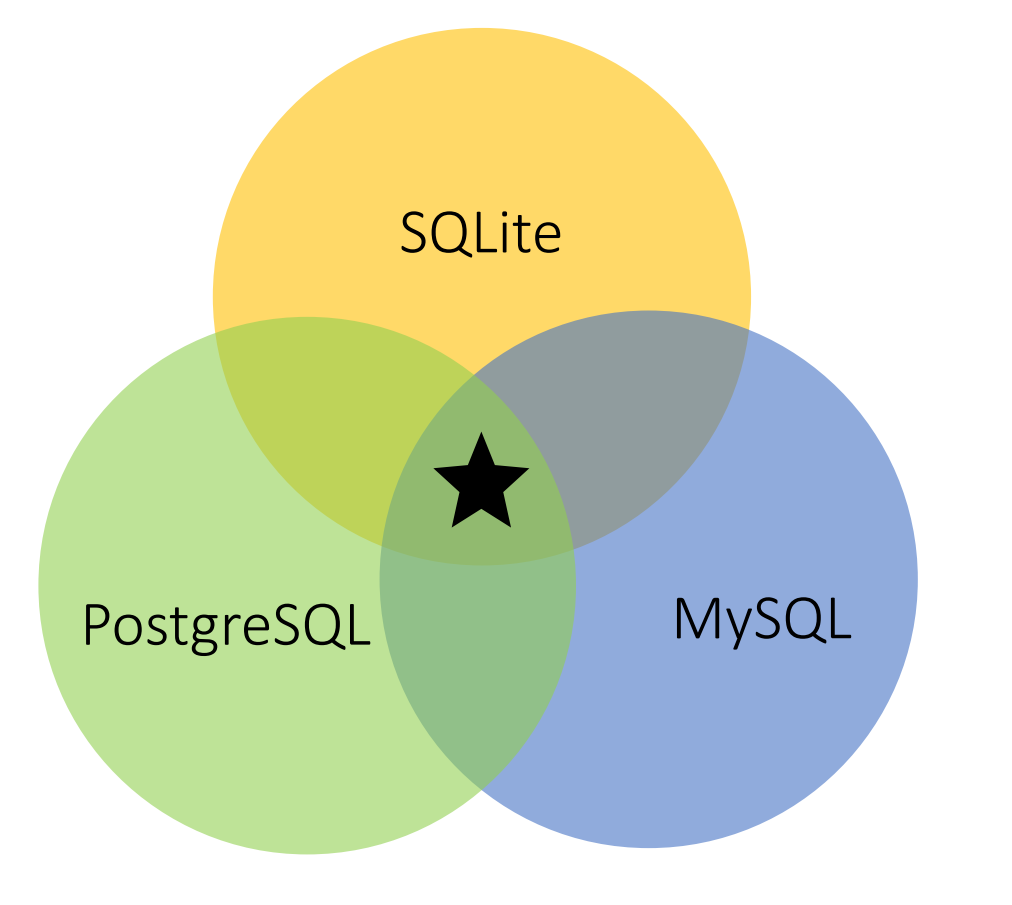

**★** Limited common syntax Low coverage

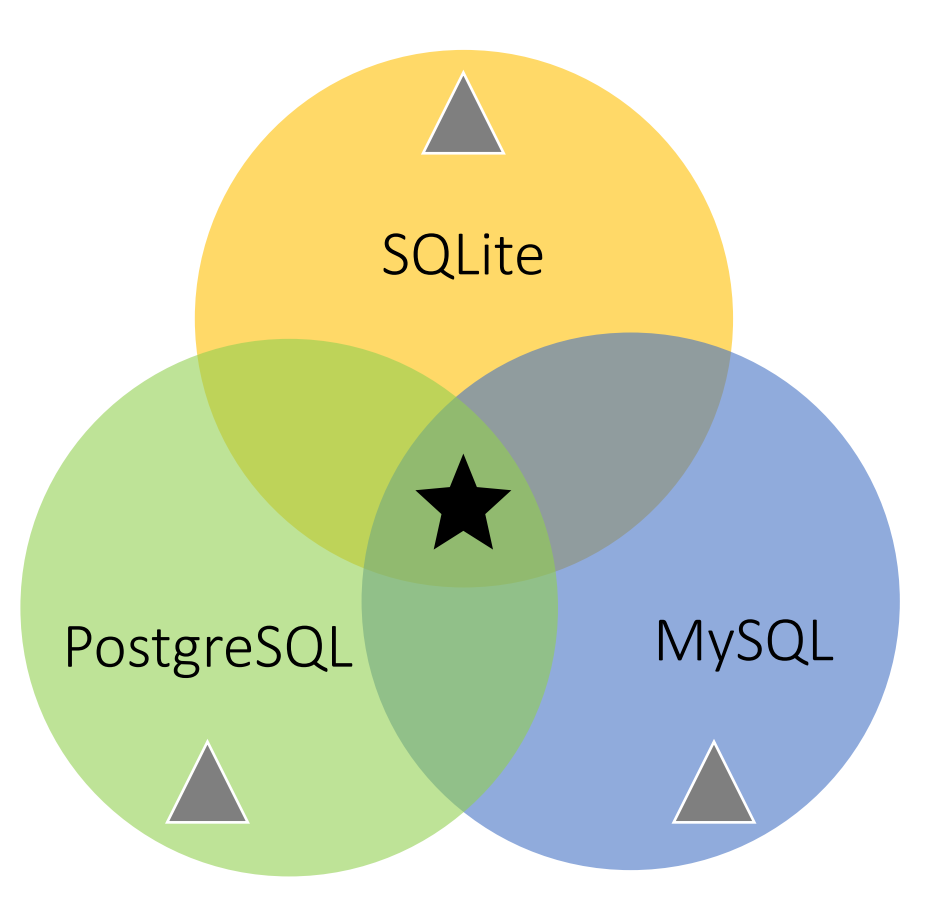

**★** Limited common syntax Low coverage

▲ Various dialects/features

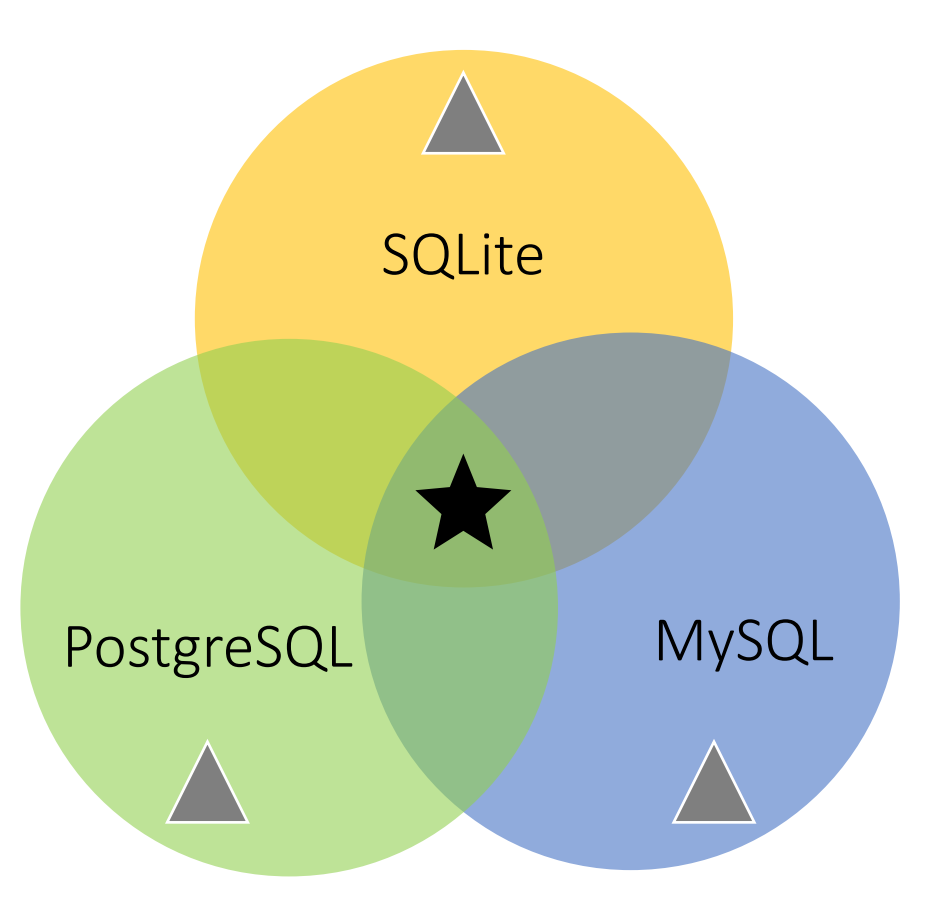

- **★** Limited common syntax Low coverage
- ▲ Various dialects/features
- Low correctness rate (validity)

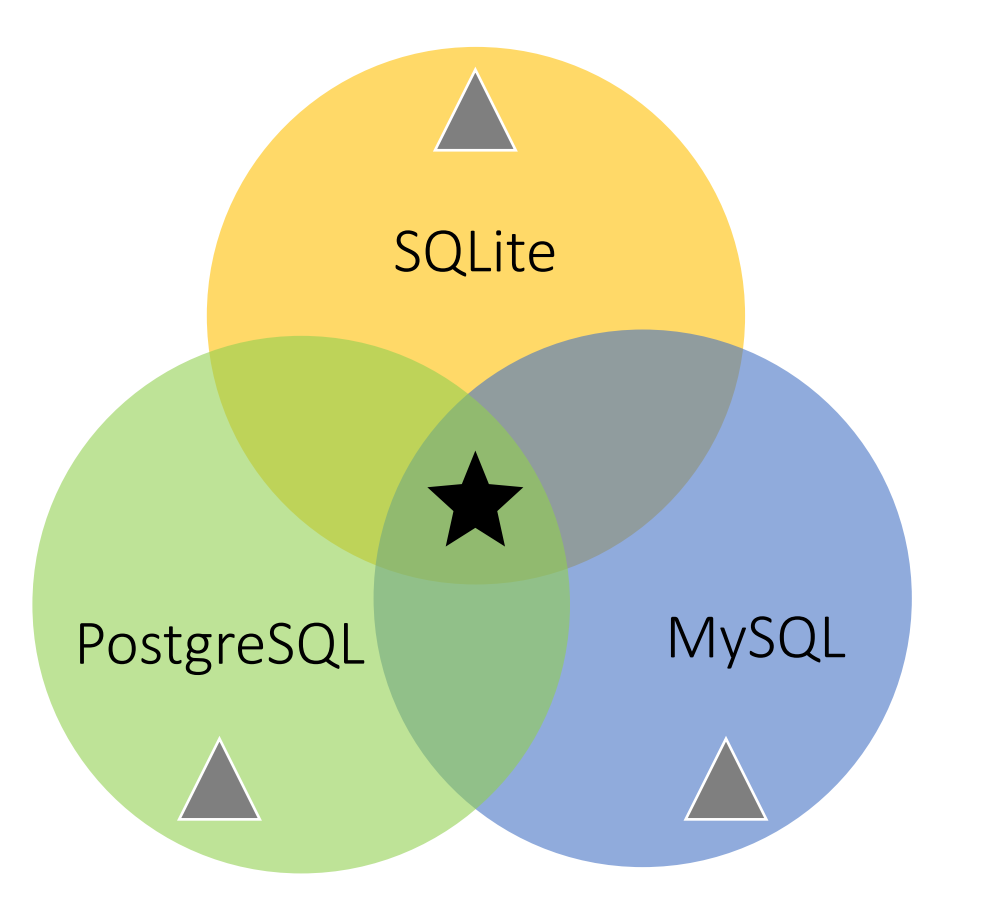

SQLite dialects

without rowid; fts5; ...

PostgreSQL dialects

pg\_catalog; integer[]; ...

• MySQL dialects

datetime; json\_set(); ...

- **★** Limited common syntax Low coverage
- ▲ Various dialects/features
- 
- Low correctness rate (validity)

- Use oracles to find logical bugs
	- <sup>o</sup> compare results from function-equivalent queries

- Use oracles to find logical bugs
	- <sup>o</sup> compare results from function-equivalent queries

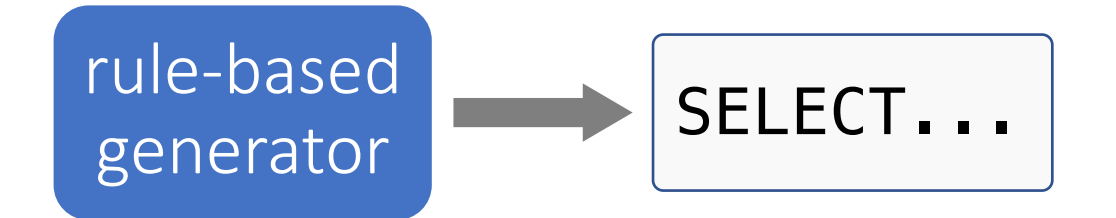

- Use oracles to find logical bugs
	- <sup>o</sup> compare results from function-equivalent queries

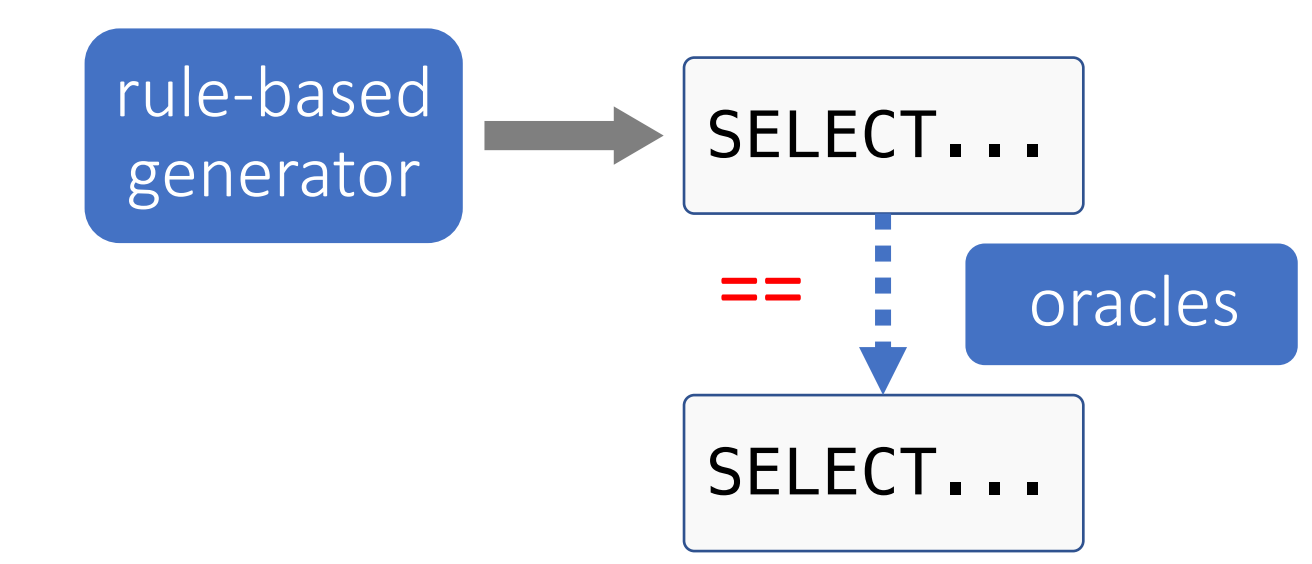

- Use oracles to find logical bugs
	- <sup>o</sup> compare results from function-equivalent queries

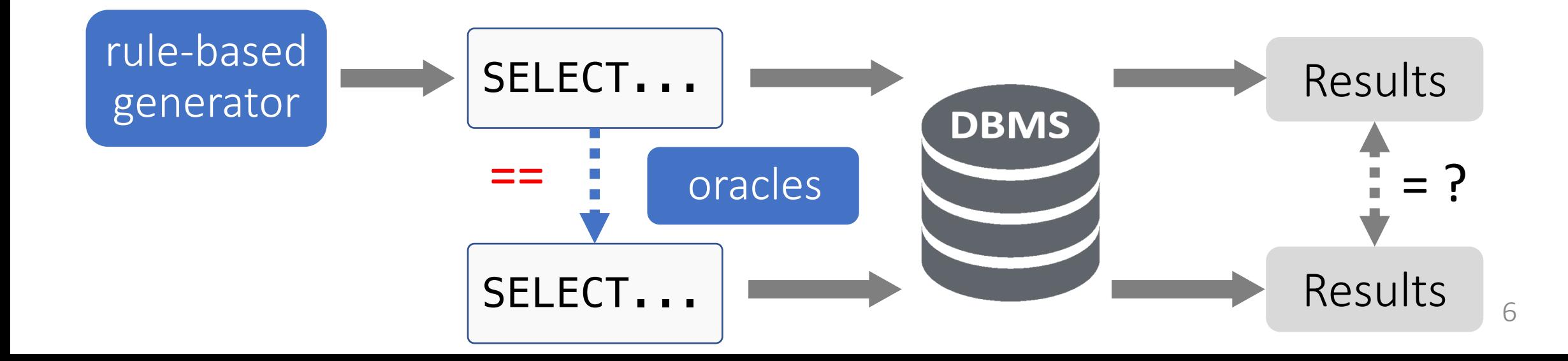

- Use oracles to find logical bugs
	- <sup>o</sup> compare results from function-equivalent queries
- Cons: rely on rule-based query generator
	- <sup>o</sup> limited to explore deep program logic

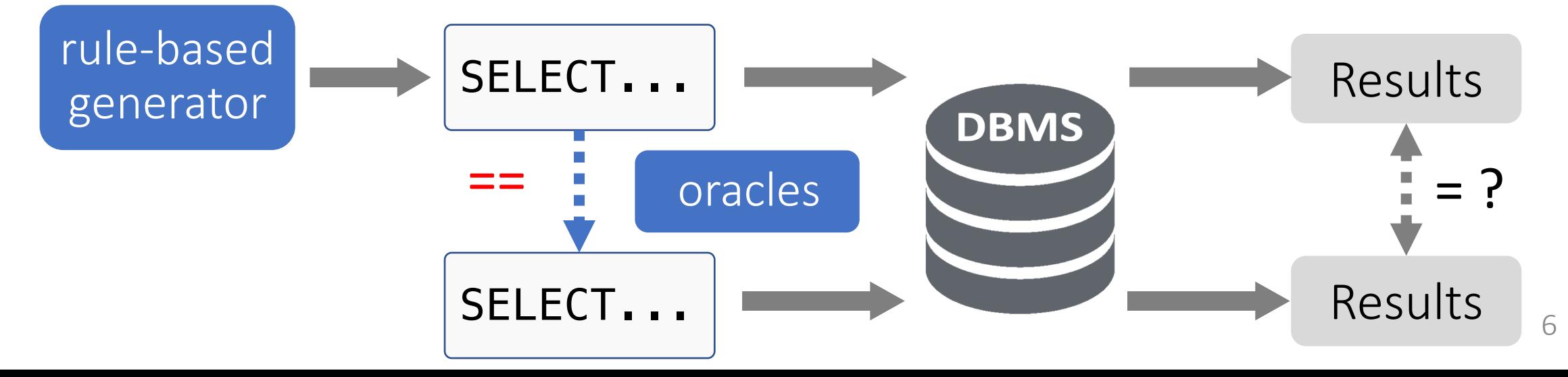

### Contributions

- SQLRight: a general platform to test DBMS logical bugs
	- <sup>o</sup> coverage-guided fuzzing
	- <sup>o</sup> validity-oriented mutation
	- <sup>o</sup> general interfaces for DBMS oracles

### Contributions

- SQLRight: a general platform to test DBMS logical bugs
	- <sup>o</sup> coverage-guided fuzzing
	- <sup>o</sup> validity-oriented mutation
	- <sup>o</sup> general interfaces for DBMS oracles
- Found 18 logical bugs in SQLite and MySQL

## Contributions

- SQLRight: a general platform to test DBN
	- <sup>o</sup> coverage-guided fuzzing
	- <sup>o</sup> validity-oriented mutation
	- <sup>o</sup> general interfaces for DBMS oracles
- Found 18 logical bugs in SQLite and MyS
- https://github.com/psu-security-universe

CREATE TABLE person (pid INT);

INSERT INTO person VALUES (1), (10), (10);

CREATE UNIQUE INDEX idx ON person (pid) WHERE pid=1;

#### CREATE TABLE person (pid INT);

INSERT INTO person VALUES (1), (10), (10);

CREATE UNIQUE INDEX idx ON person (pid) WHERE pid=1;

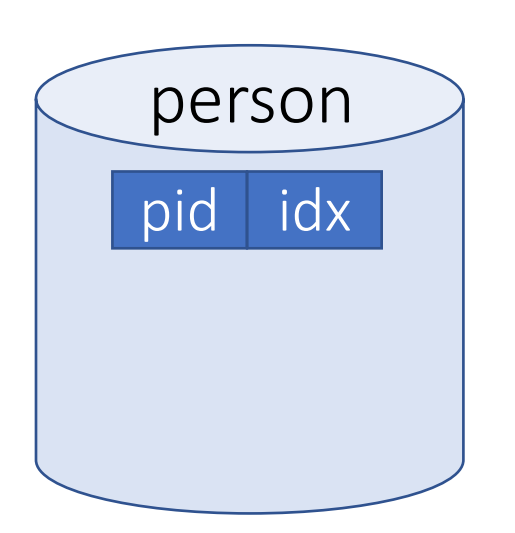

CREATE TABLE person (pid INT);

INSERT INTO person VALUES (1), (10), (10);

CREATE UNIQUE INDEX idx ON person (pid) WHERE pid=1; SELECT DISTINCT pid FROM person WHERE pid=10;

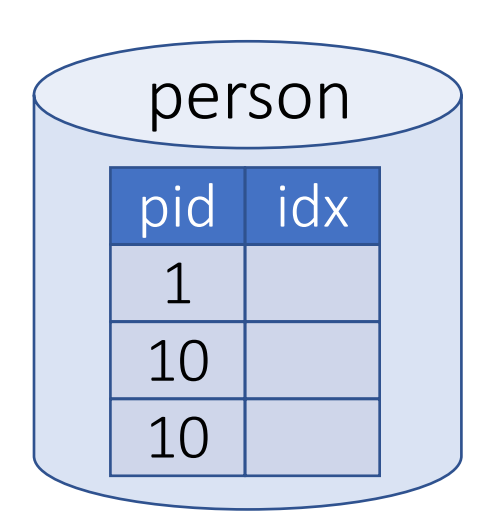

CREATE TABLE person (pid INT);

INSERT INTO person VALUES (1), (10), (10);

CREATE UNIQUE INDEX idx ON person (pid) WHERE pid=1;

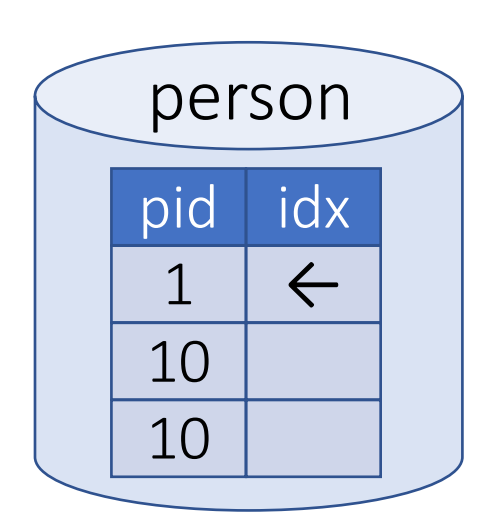

CREATE TABLE person (pid INT);

INSERT INTO person VALUES (1), (10), (10);

CREATE UNIQUE INDEX idx ON person (pid) WHERE pid=1;

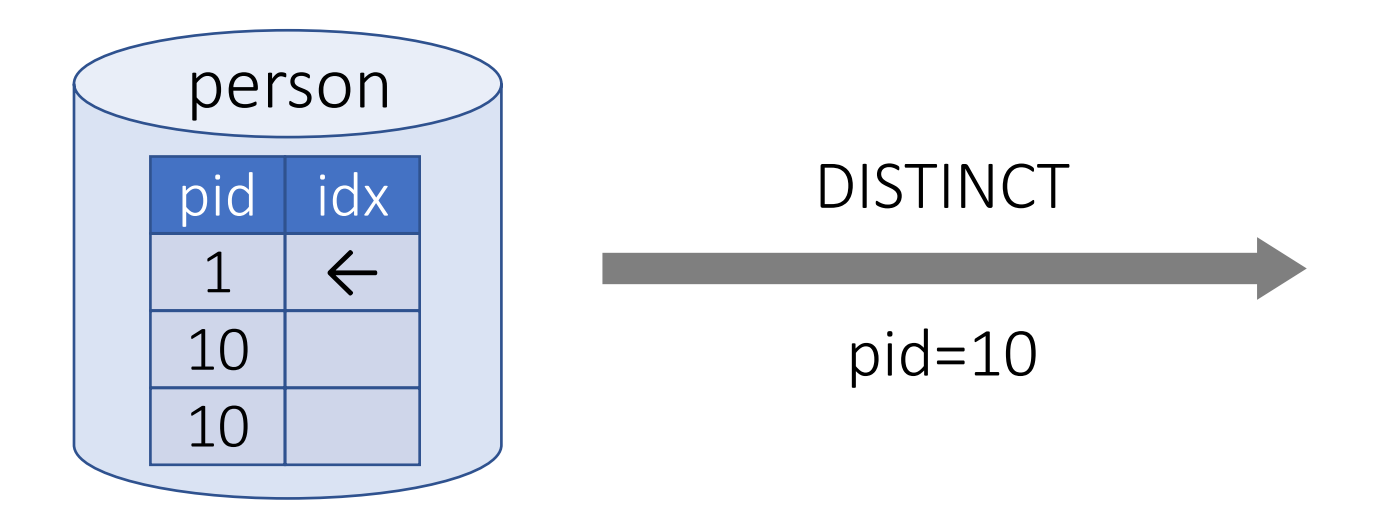

CREATE TABLE person (pid INT);

INSERT INTO person VALUES (1), (10), (10);

CREATE UNIQUE INDEX idx ON person (pid) WHERE pid=1;

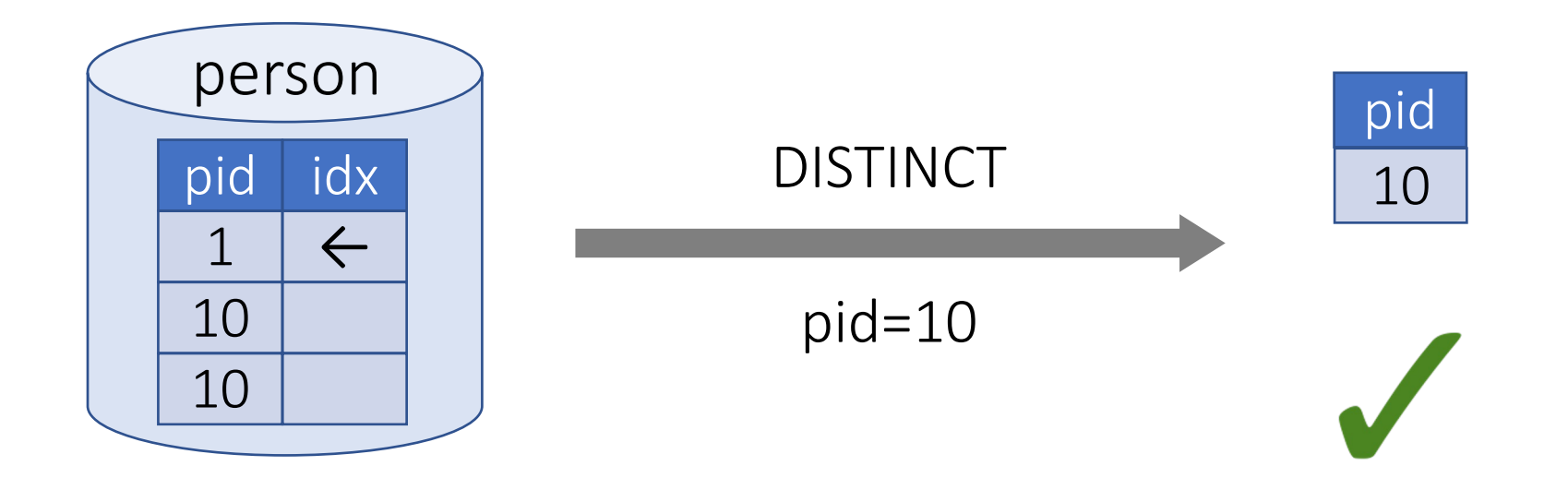

CREATE TABLE person (pid INT);

INSERT INTO person VALUES (1), (10), (10);

CREATE UNIQUE INDEX idx ON person (pid) WHERE pid=1;

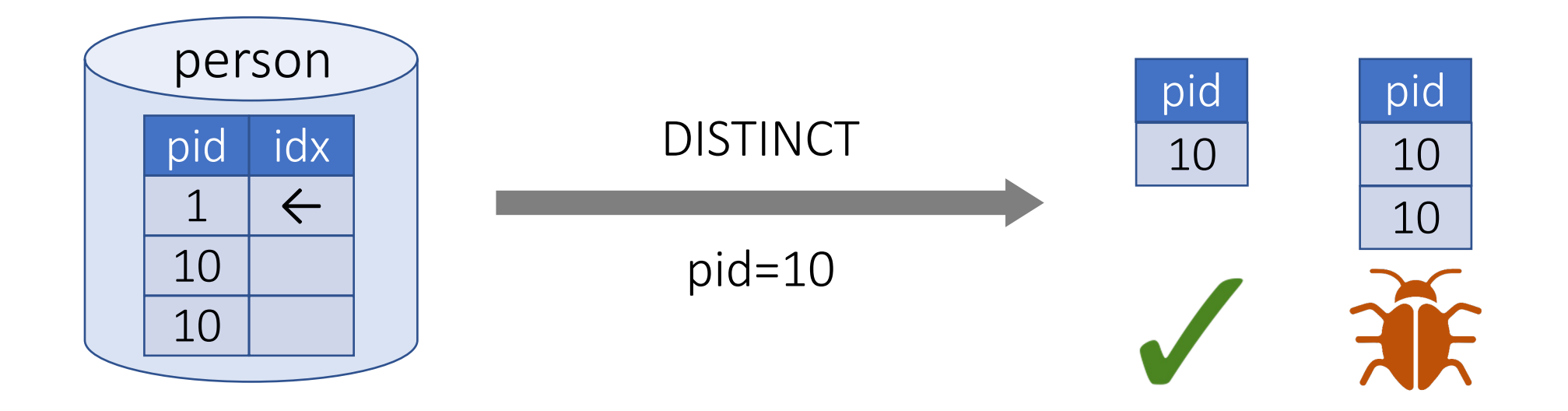

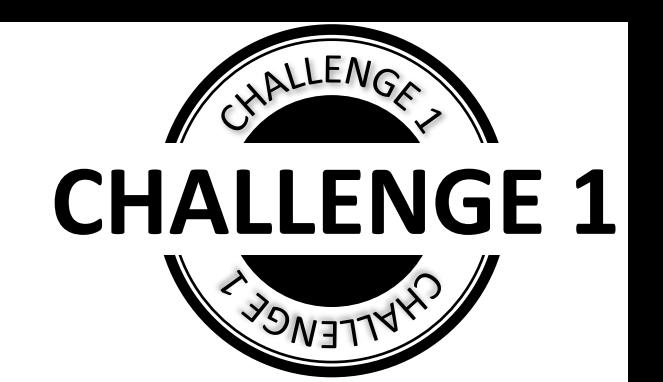

• Generating valid queries

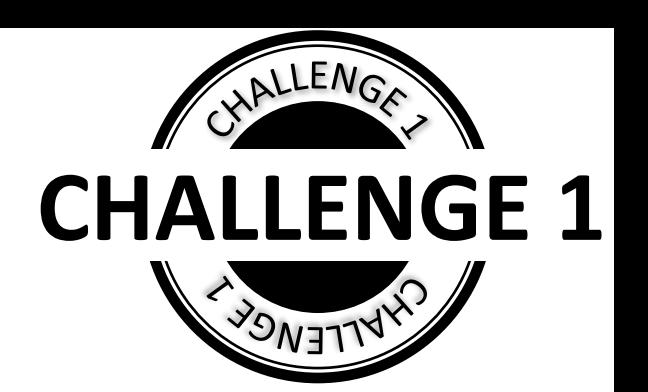

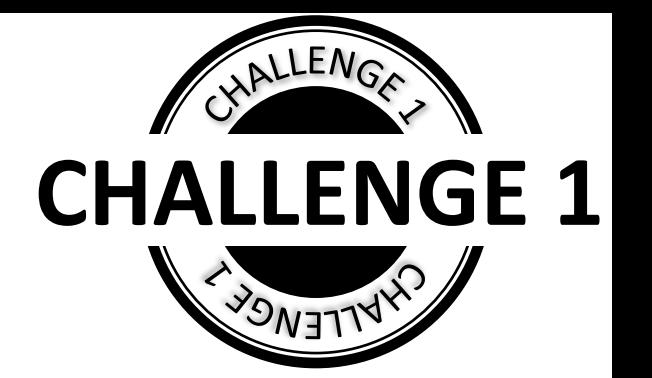

• Generating valid queries

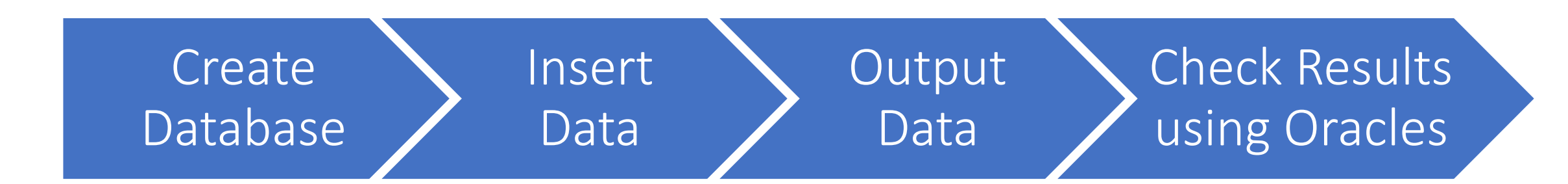

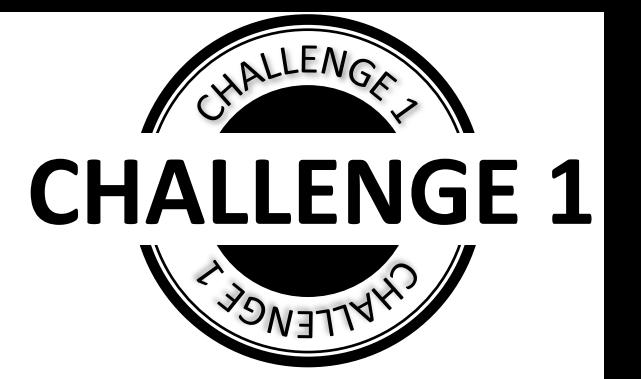

- Generating valid queries
	- <sup>o</sup> invalid queries cannot trigger logical bugs

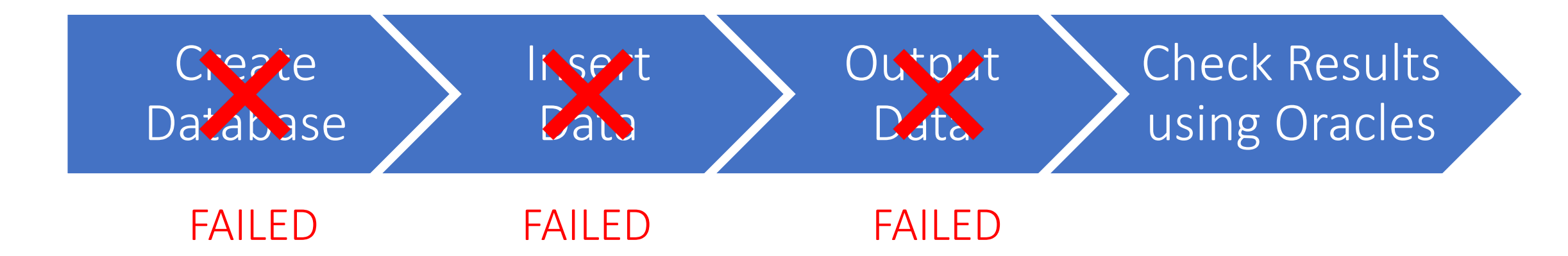

- Implementing DBMS oracles
	- <sup>o</sup> no platform for easy oracle development
	- <sup>o</sup> no easy integration with existing techniques

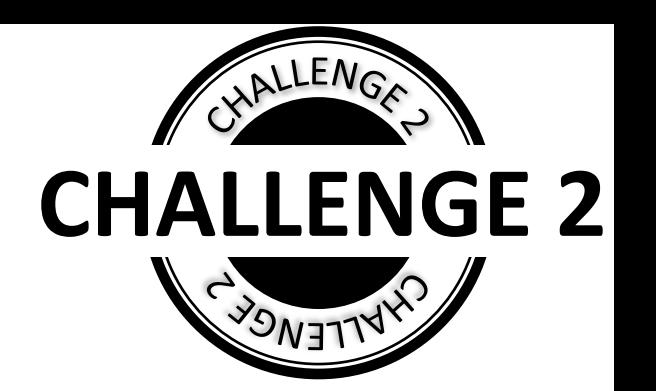

- Implementing DBMS oracles
	- <sup>o</sup> no platform for easy oracle development
	- <sup>o</sup> no easy integration with existing techniques
- SQLancer: non-trivial manual efforts

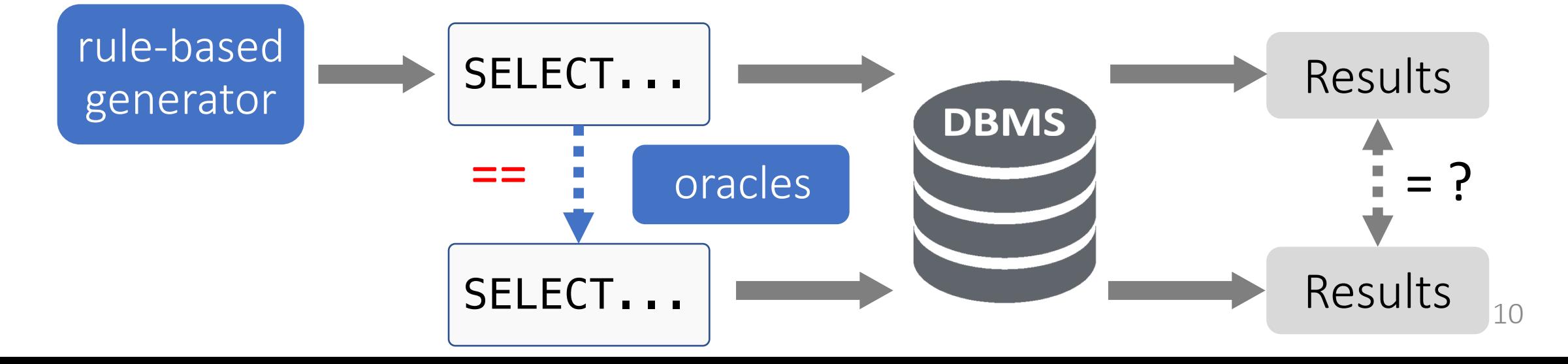

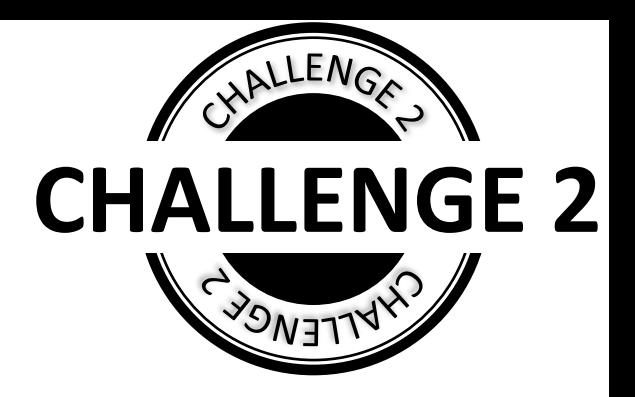
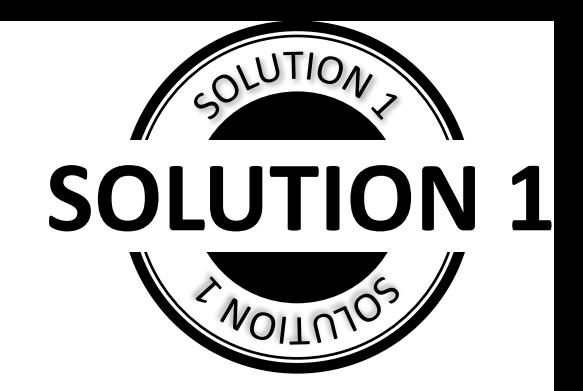

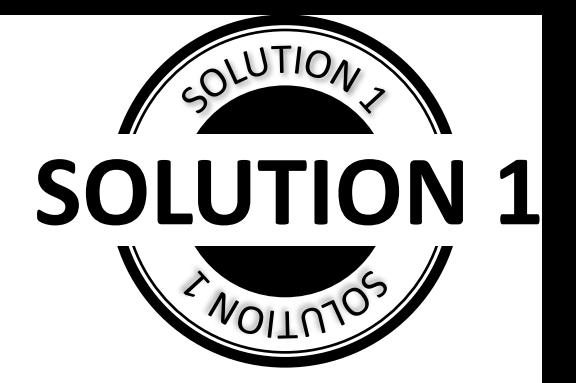

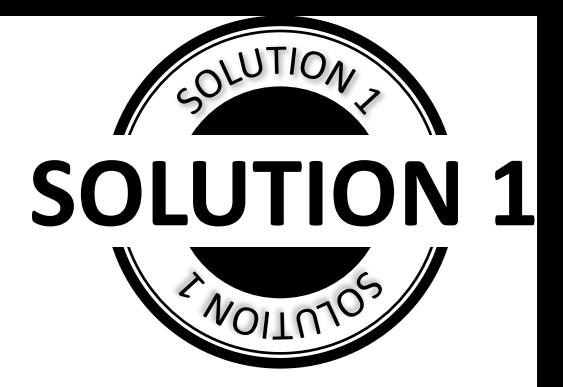

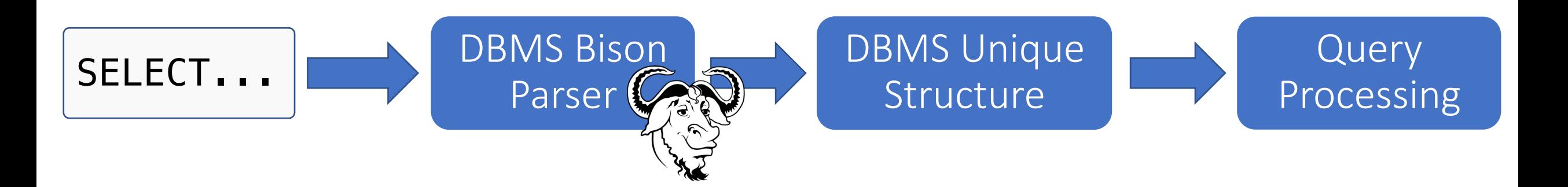

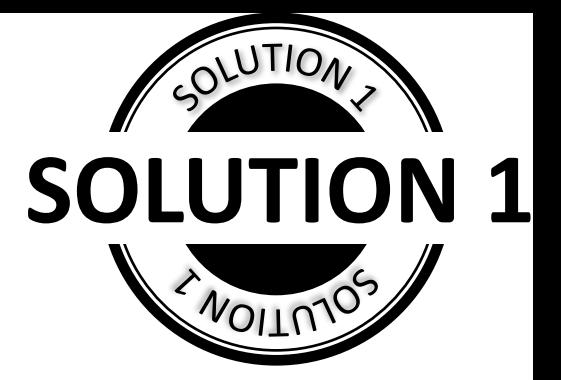

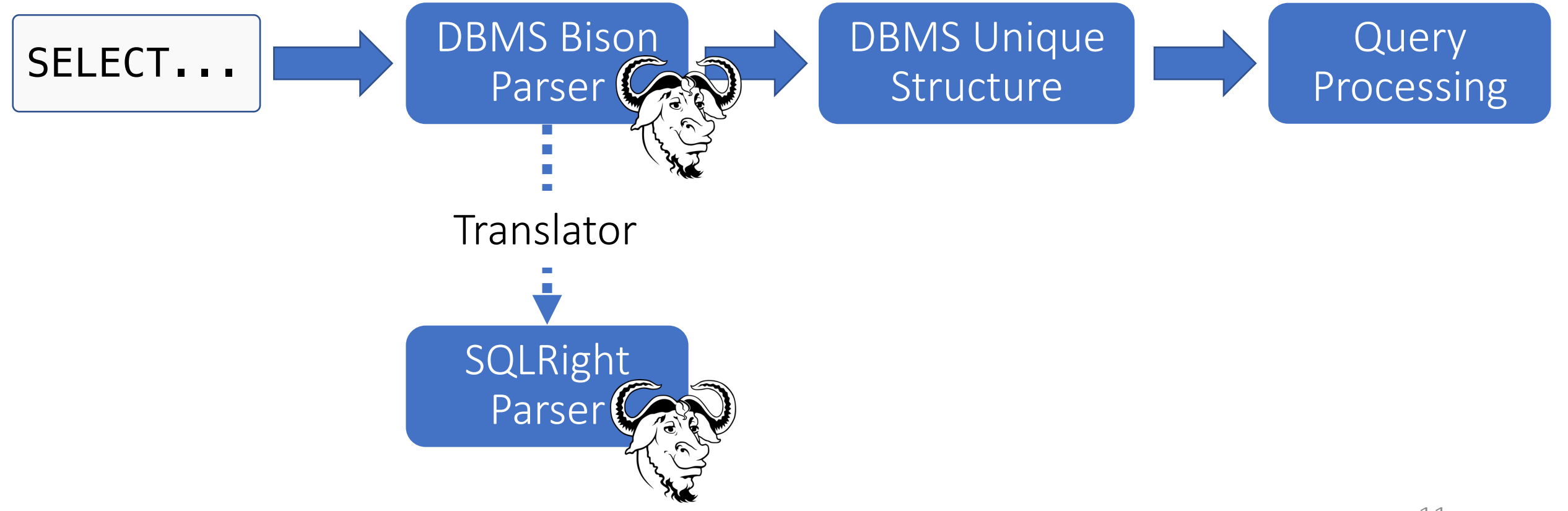

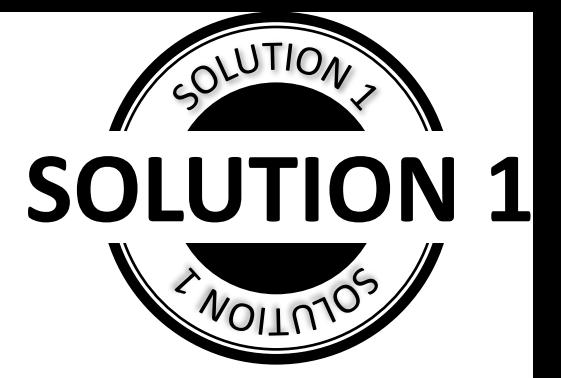

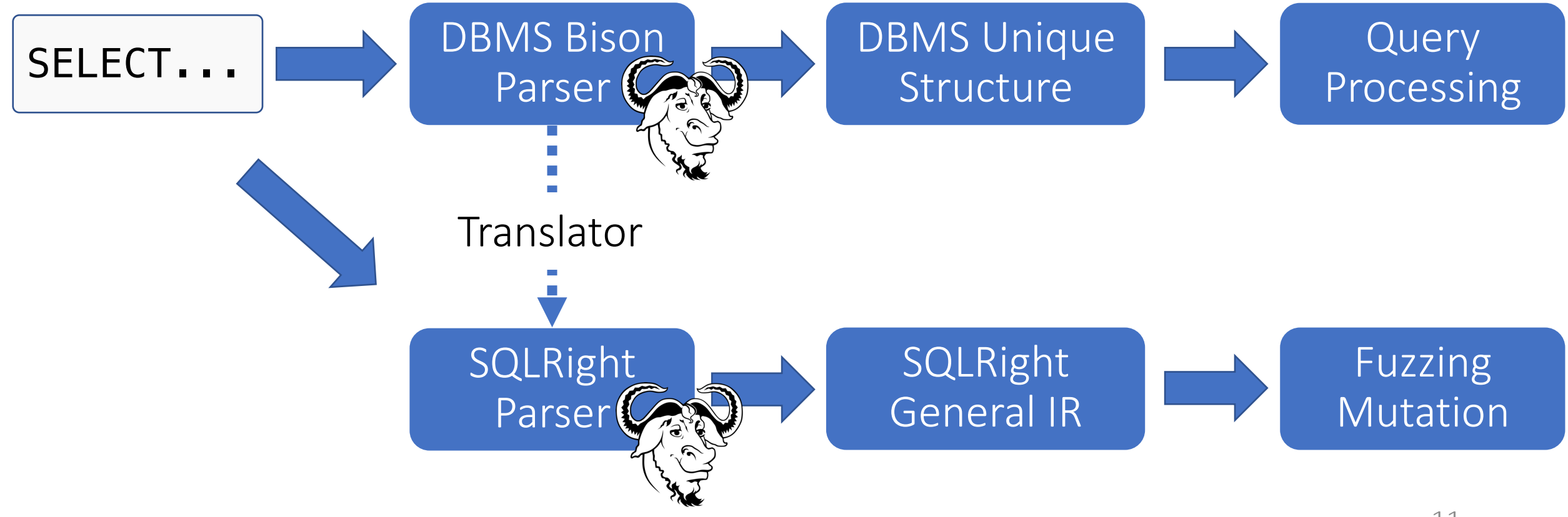

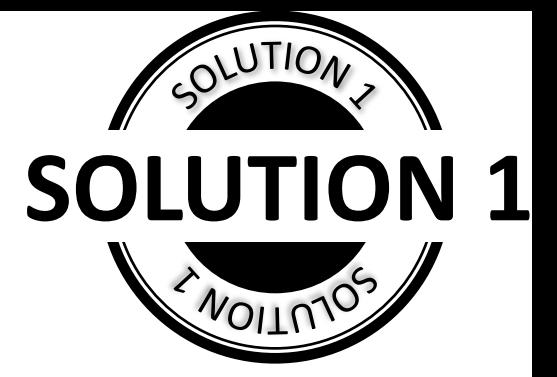

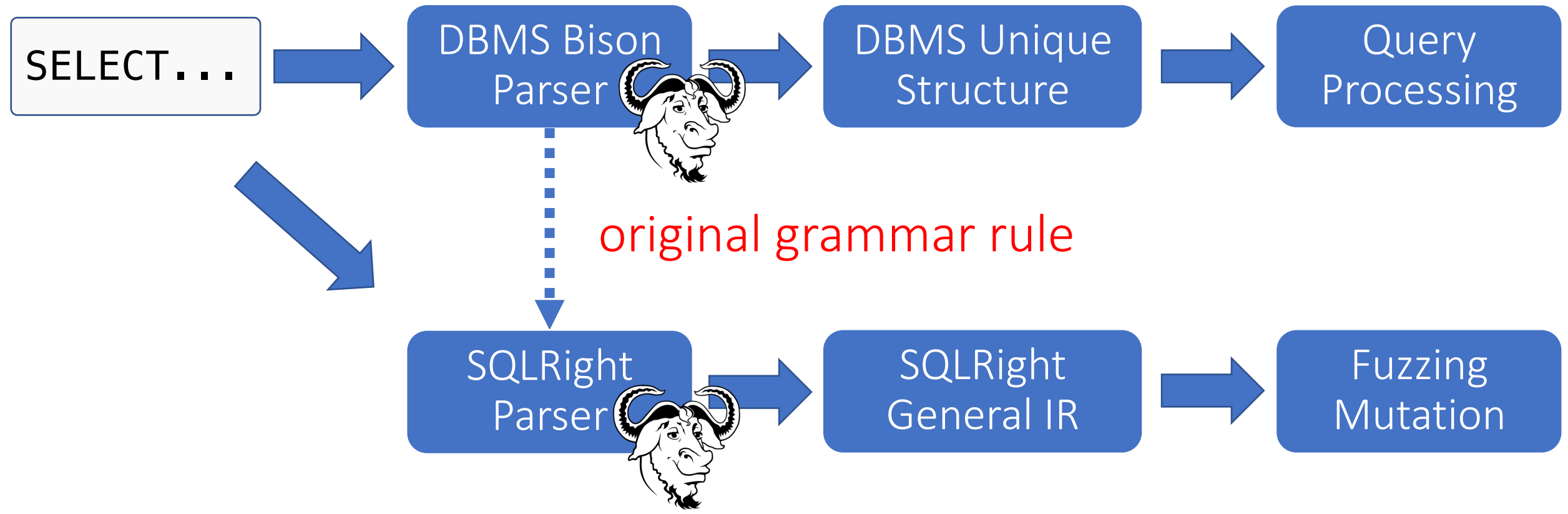

```
CREATE TABLE \times ( \times INT, \times INT, \times INT);
INSERT INTO \times VALUES (x), (x), (x);
ALTER TABLE X RENAME X TO X ;
SELECT \times FROM \times WHERE \times = \times ;
```
- Context-based IR Instantiation
	- <sup>o</sup> fill in concrete query operands

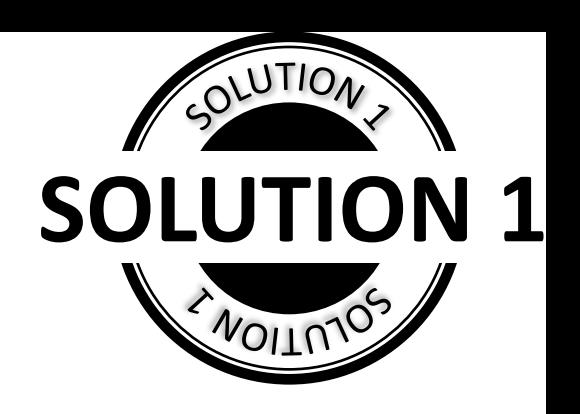

```
CREATE TABLE V0 ( c1 INT, c2 INT, c3 INT);
INSERT INTO v0 VALUES (0), (10), (10);
ALTER TABLE V0 RENAME C3 TO C4 ;
SELECT * FROM v0 WHERE c1 = c4 ;
```
- Context-based IR Instantiation
	- <sup>o</sup> fill in concrete query operands

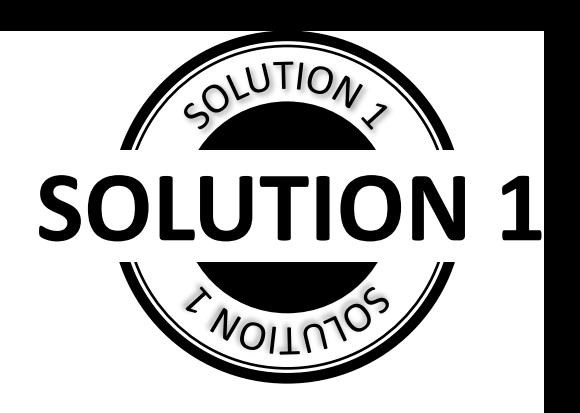

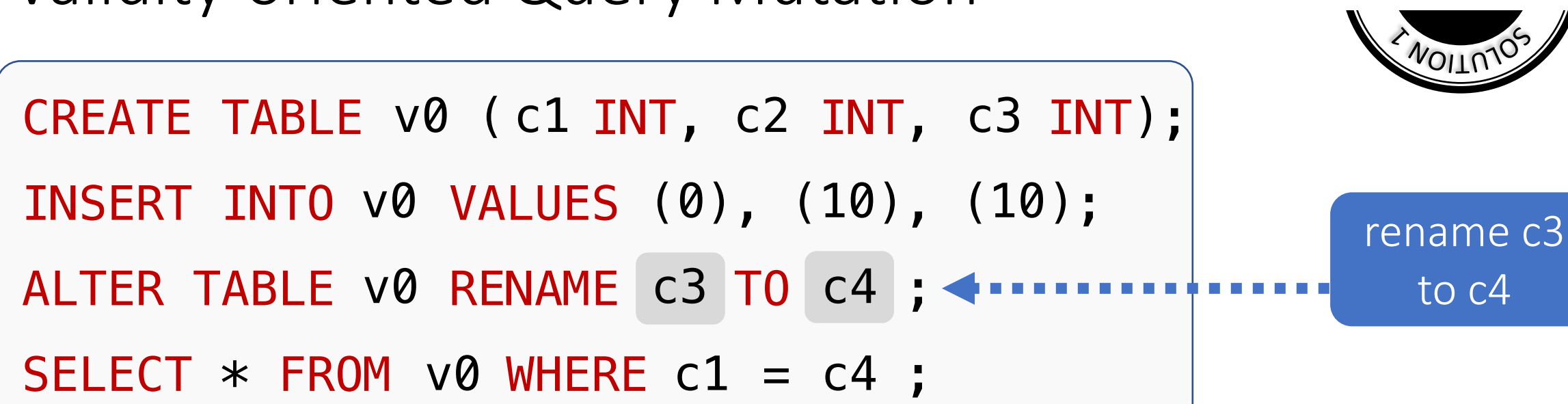

- Context-based IR Instantiation
	- <sup>o</sup> fill in concrete query operands

to c4

**SOLUTION 1**

OLUTION

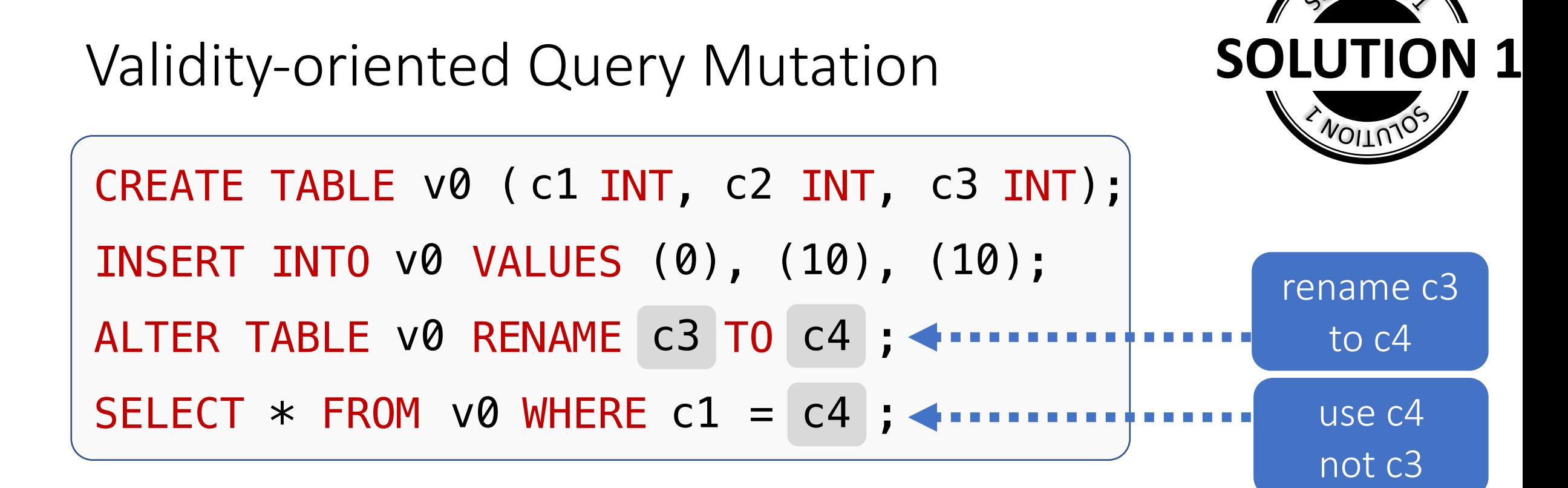

- Context-based IR Instantiation
	- <sup>o</sup> fill in concrete query operands

- Two other techniques (details in paper)
	- <sup>o</sup> cooperative mutation
	- <sup>o</sup> non-deterministic behaviors removal

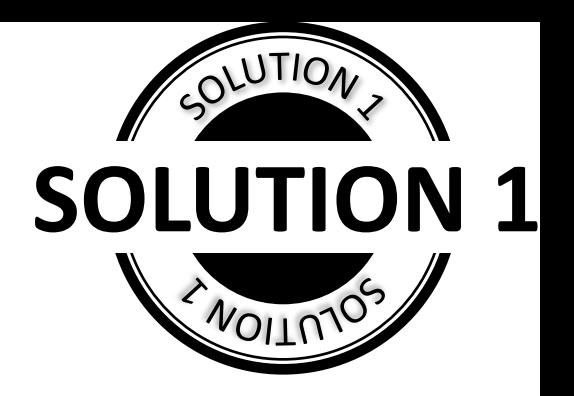

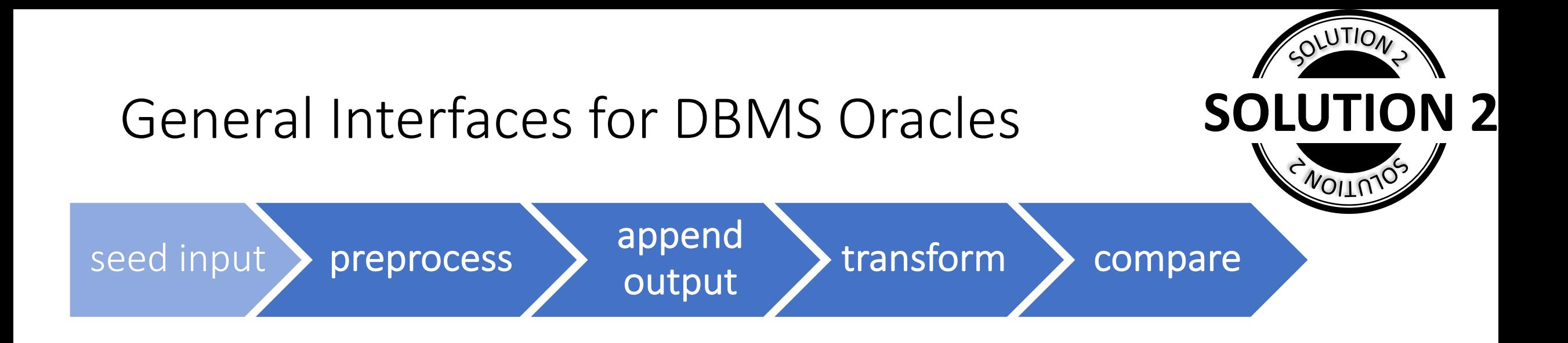

- Easy development for new oracles
- Four general APIs

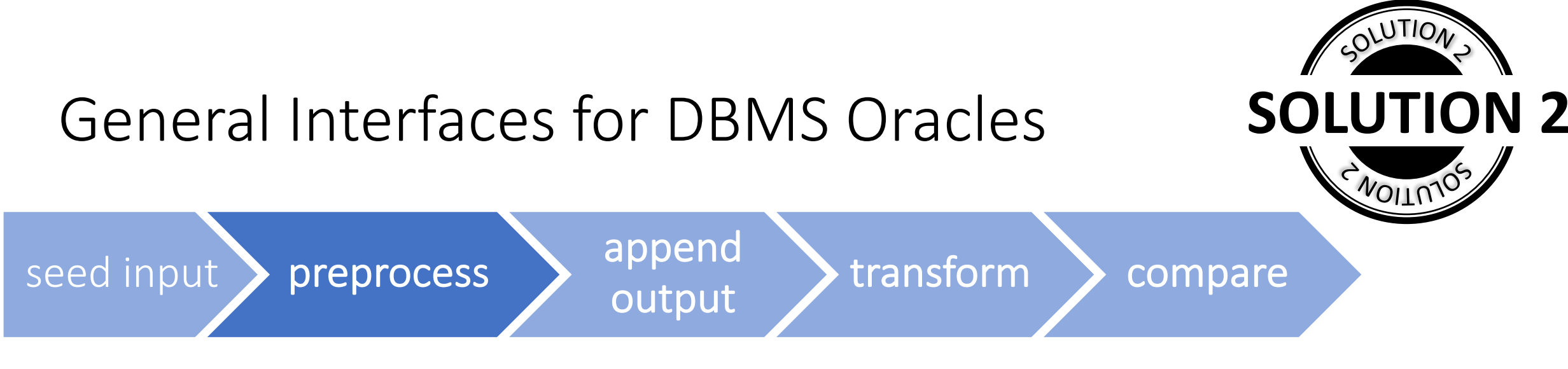

<sup>o</sup> remove improper queries

```
CREATE TABLE person (pid INT);
INSERT INTO person VALUES (1), (10), (10);
CREATE UNIQUE INDEX idx ON person (pid) WHERE pid=1;
INSERT INTO person VALUES (RANDOM());
```
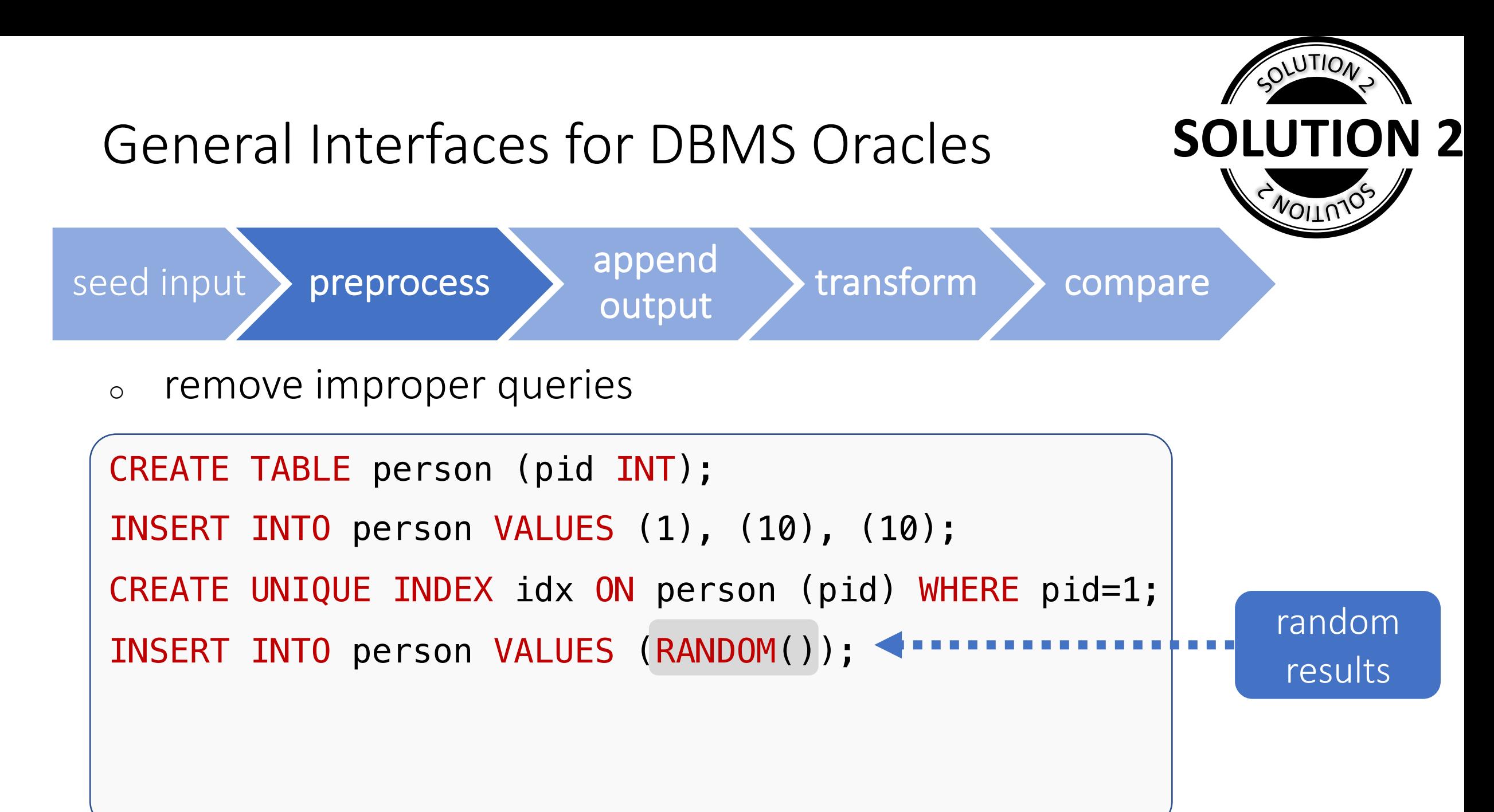

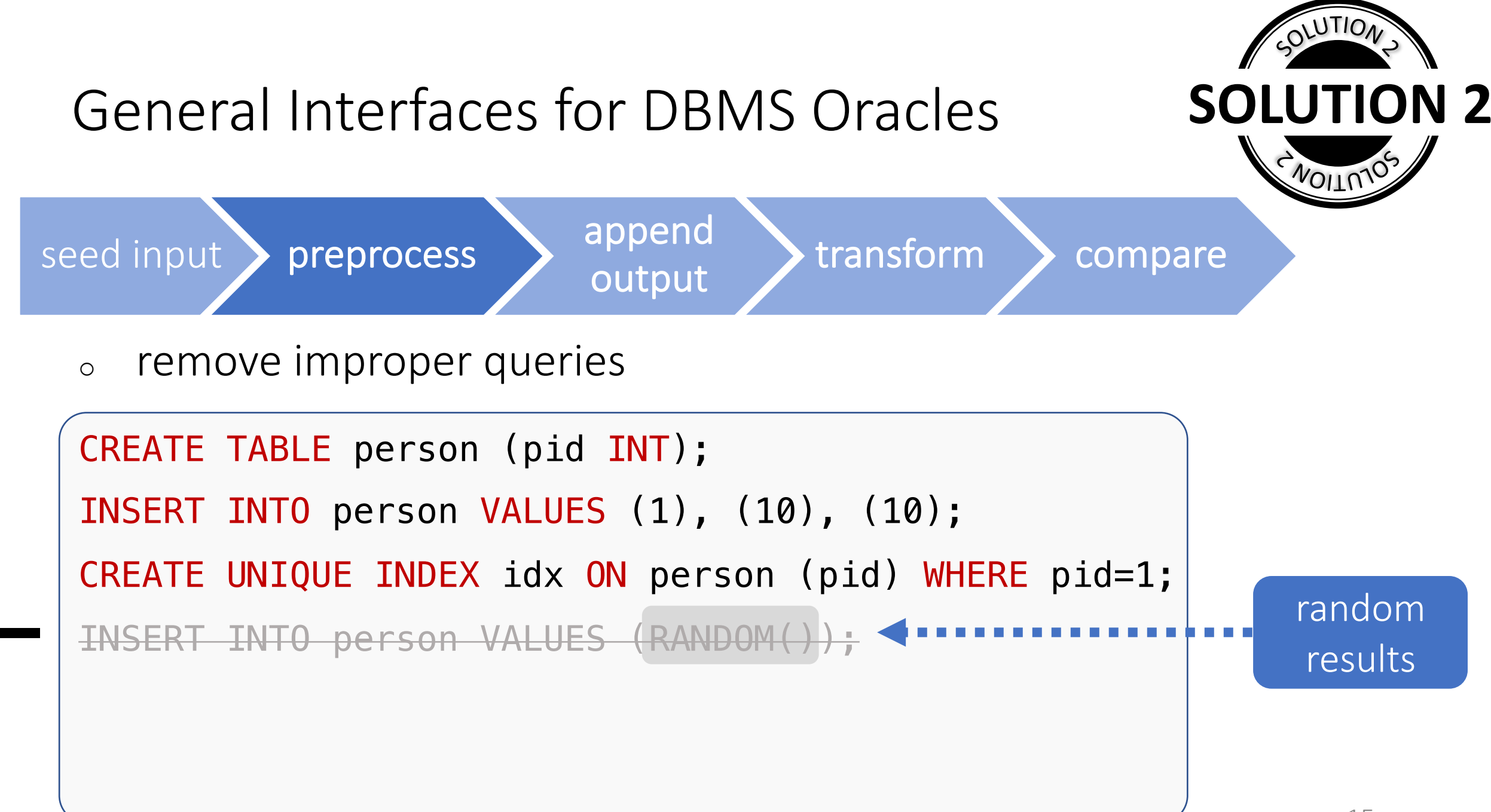

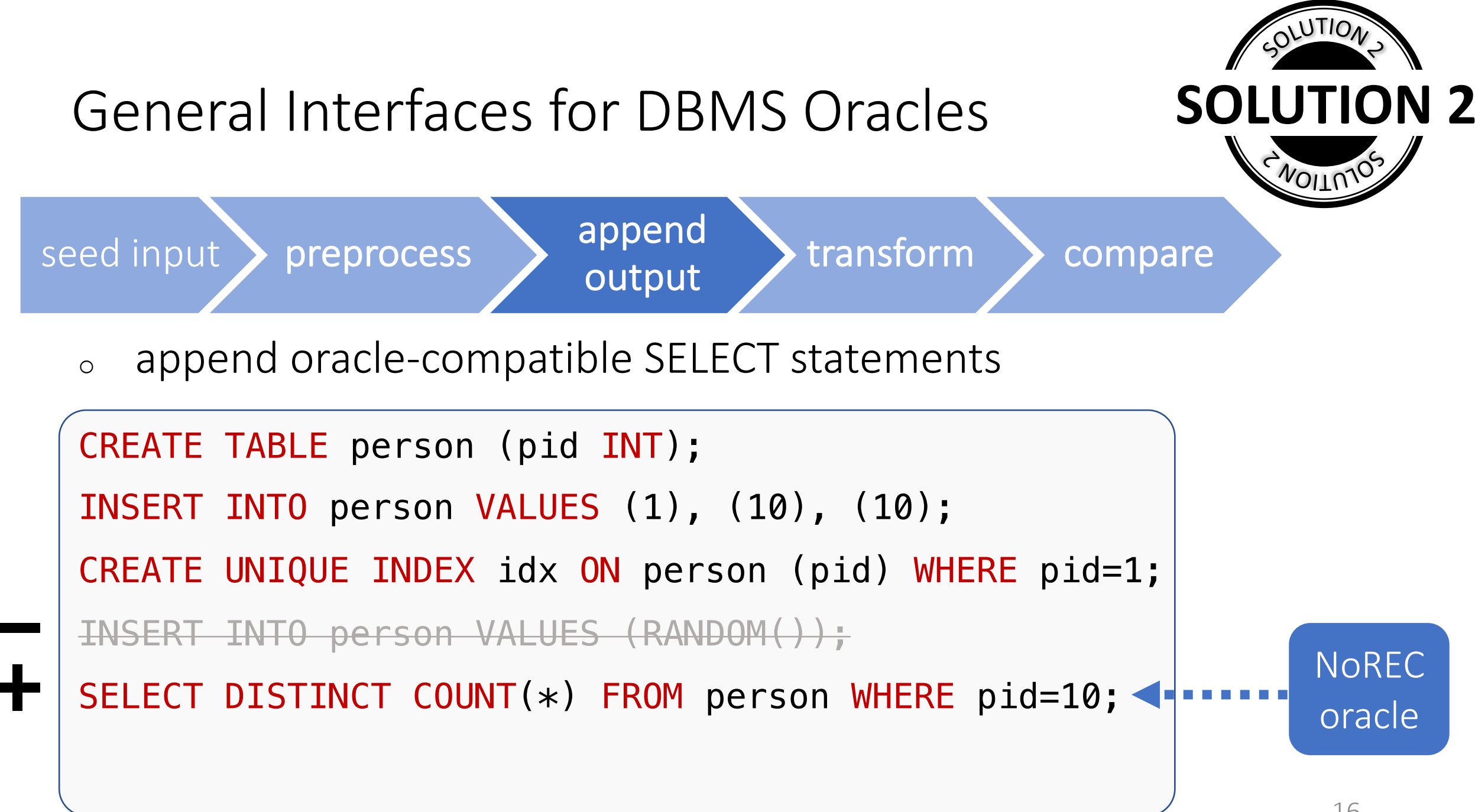

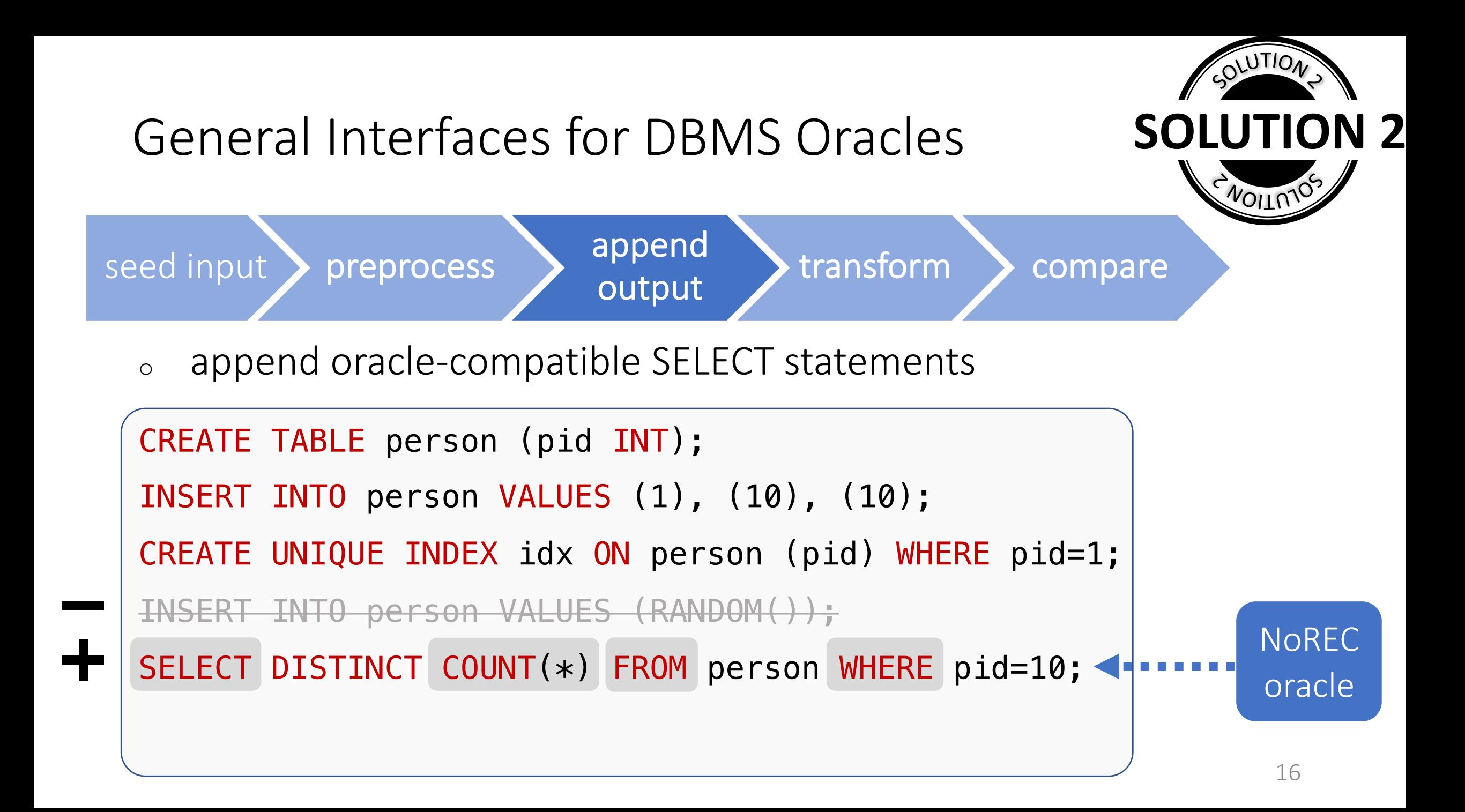

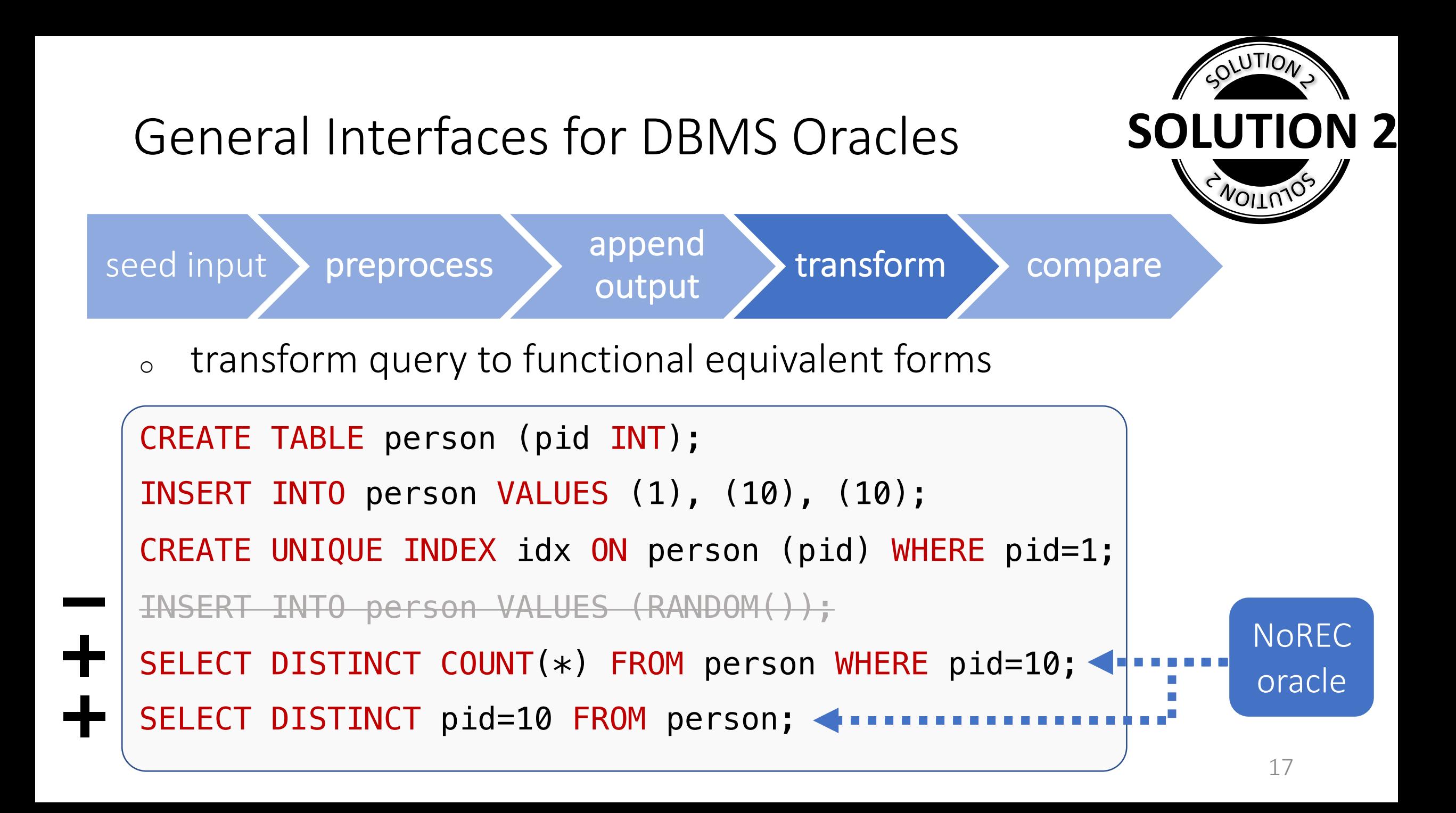

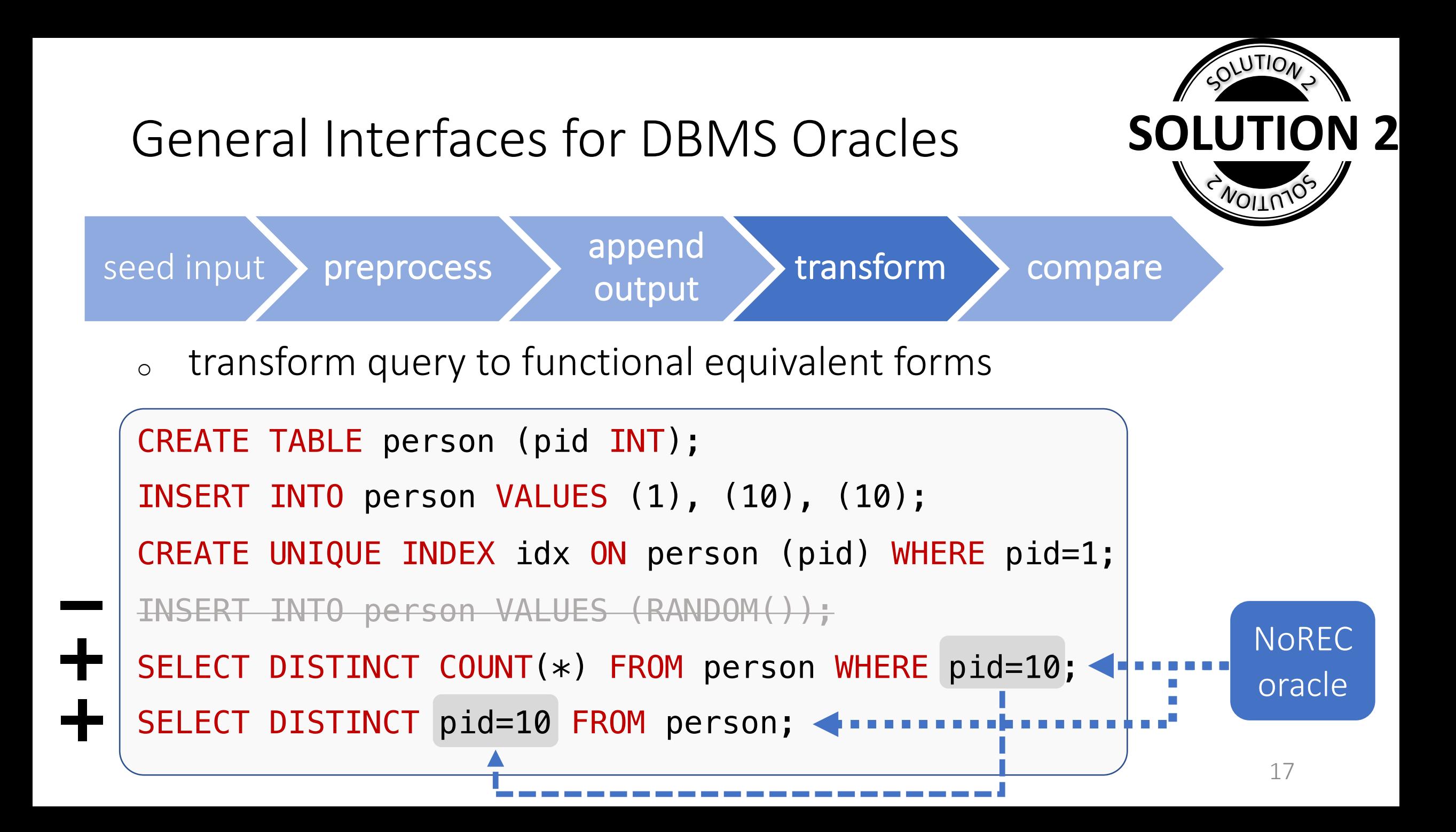

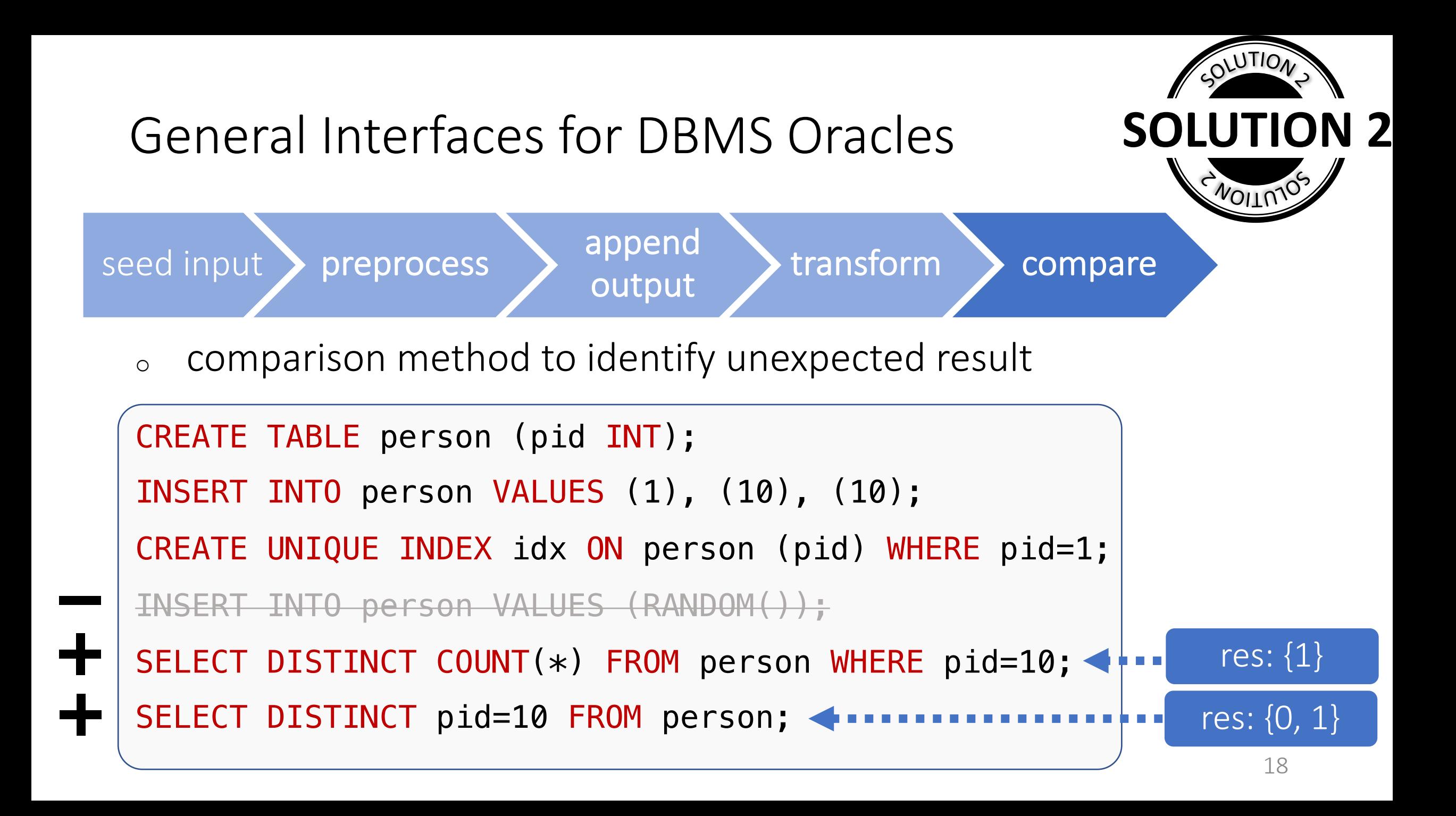

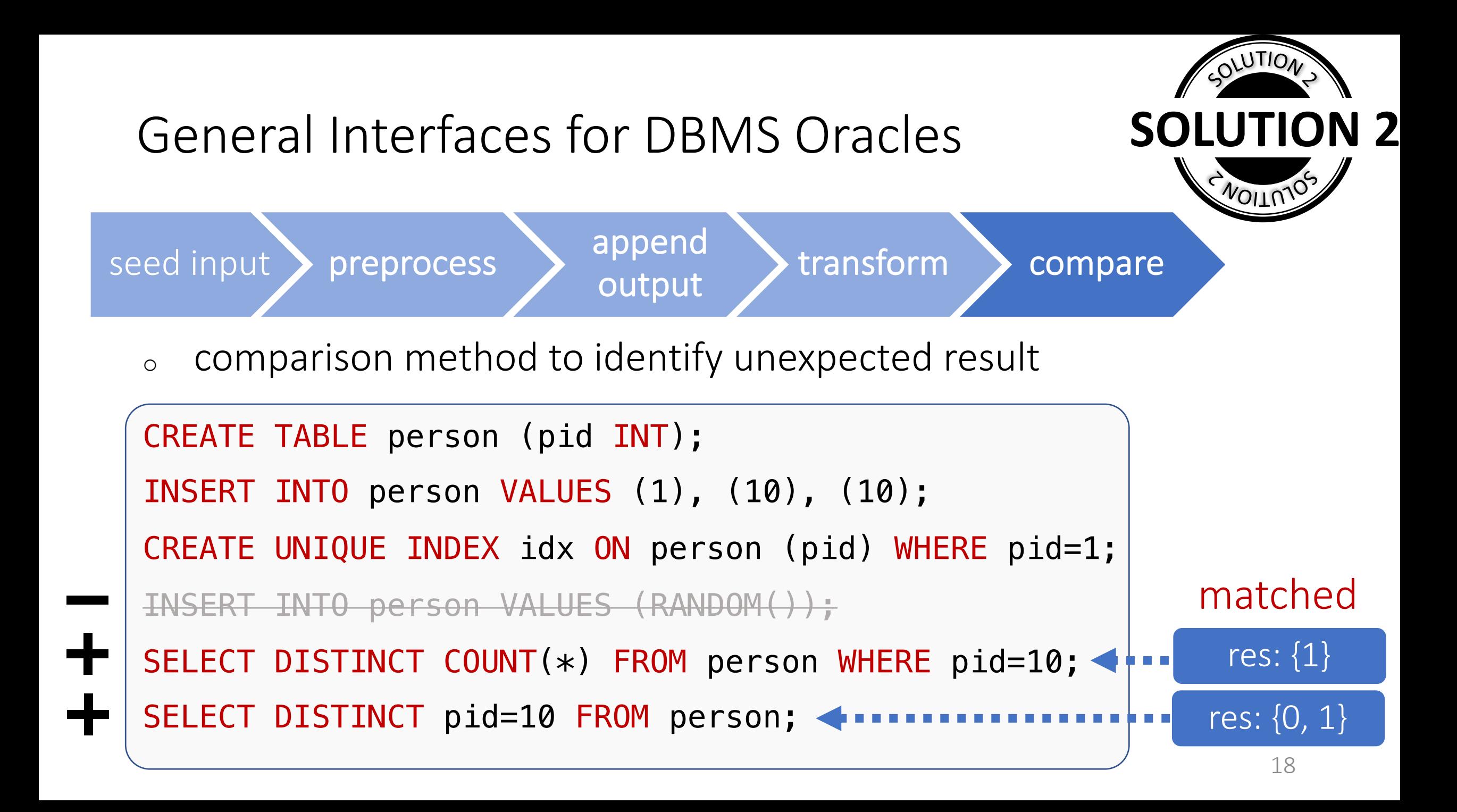

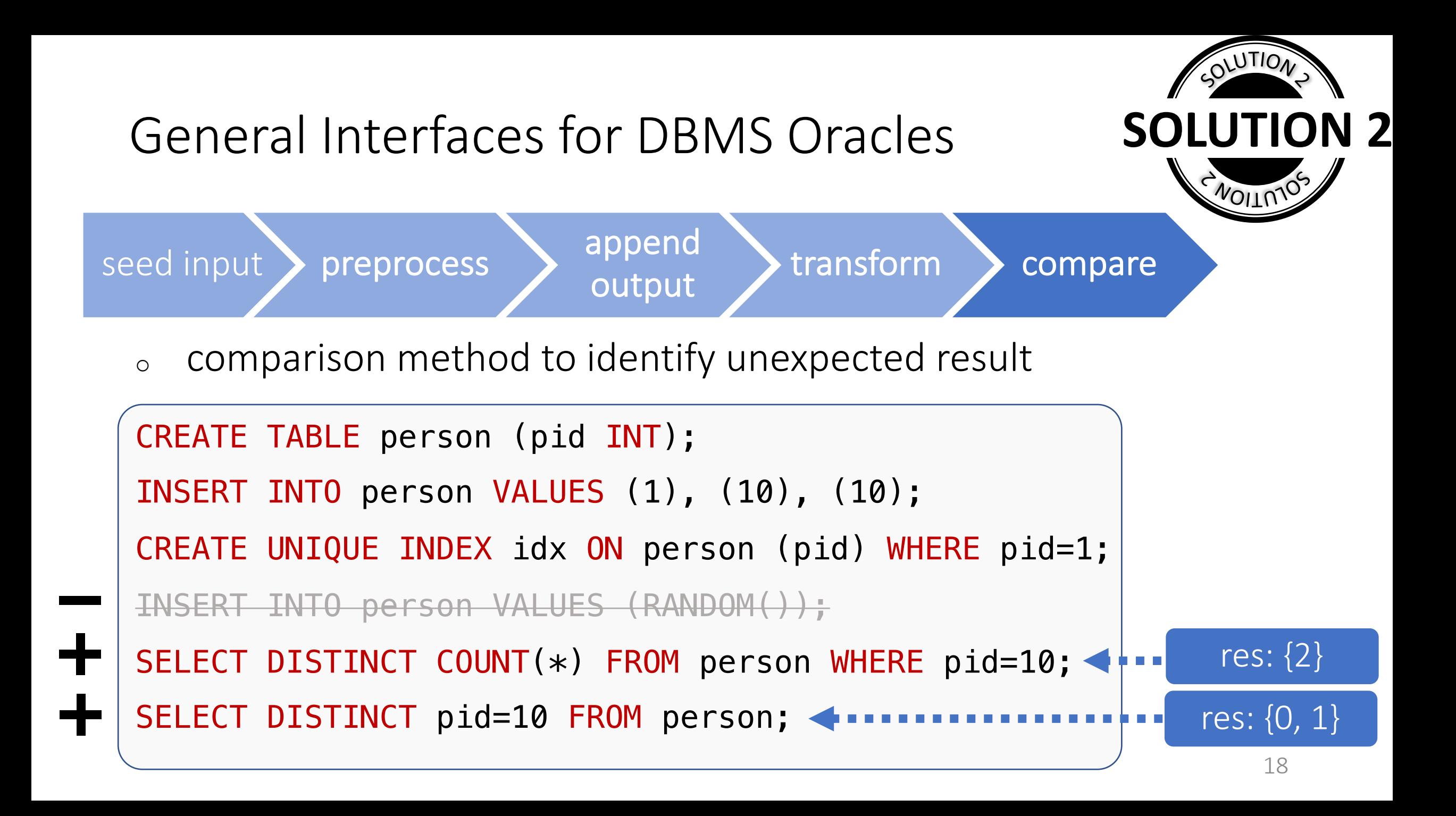

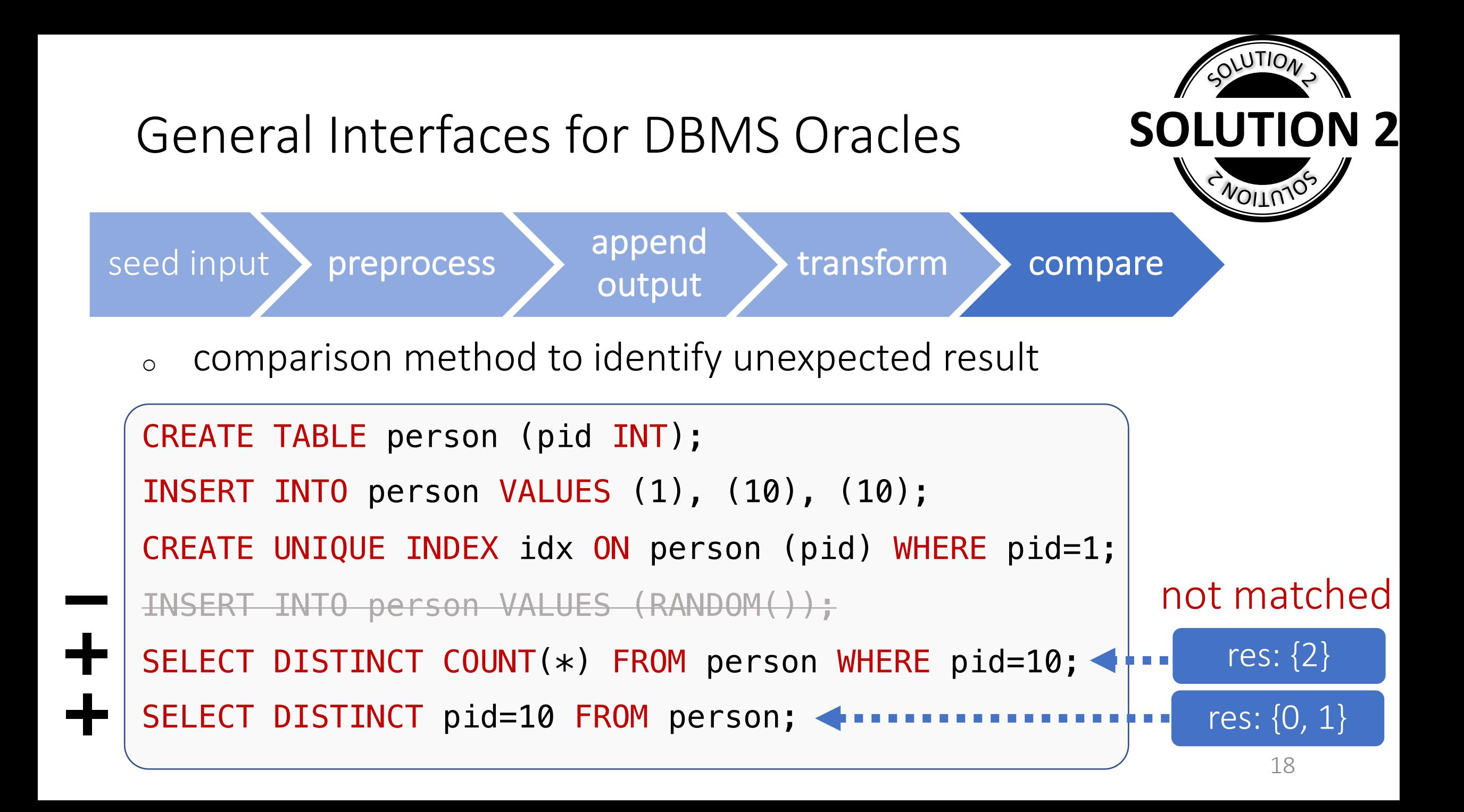

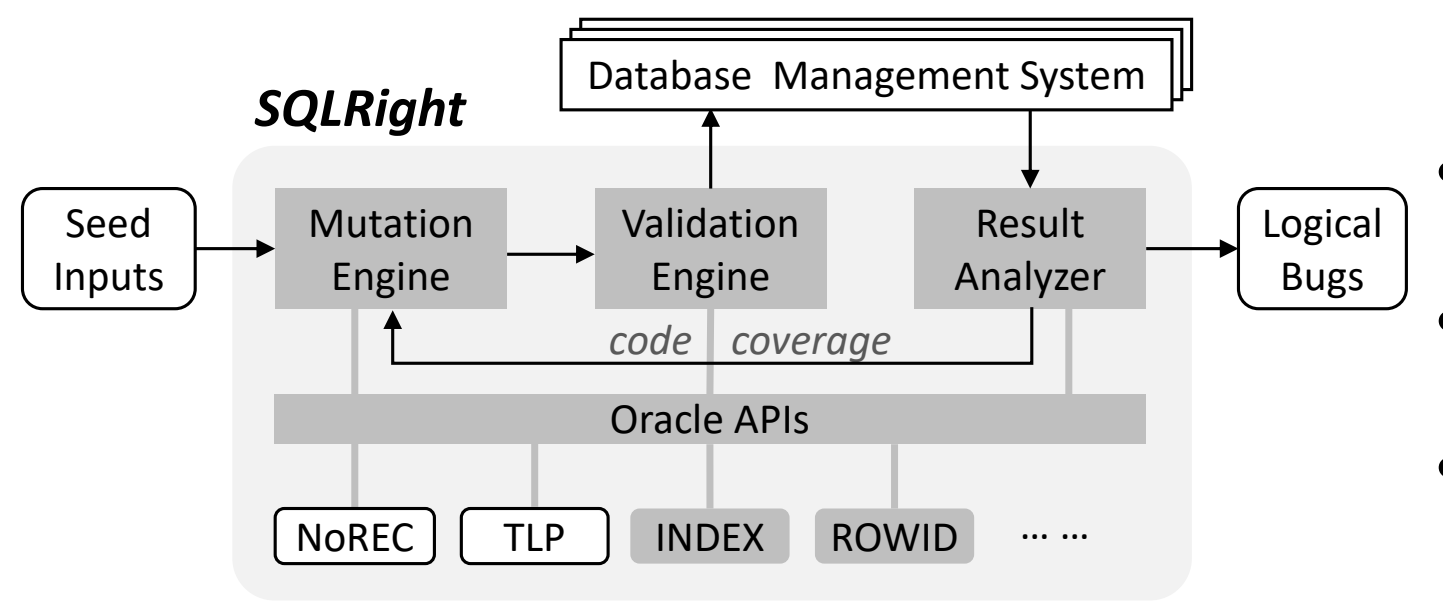

- Coverage-guided fuzzer
- Validity-oriented mutation
- General interfaces for oracles

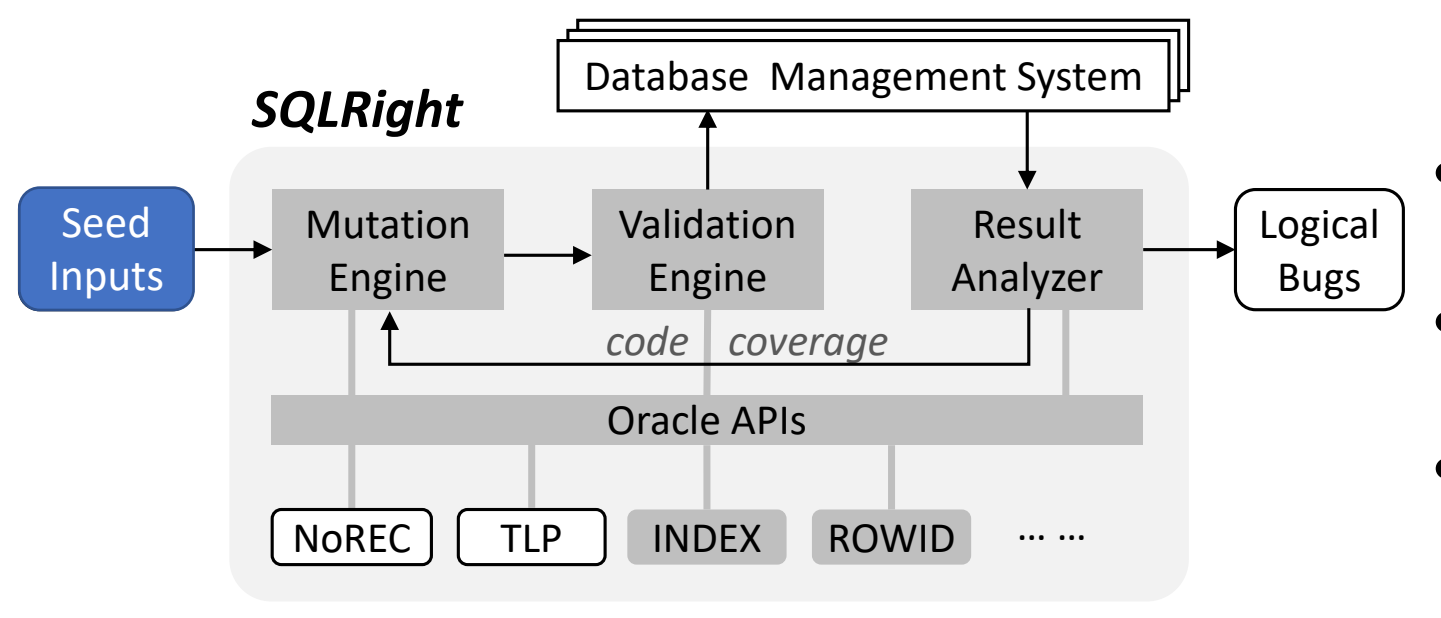

- Coverage-guided fuzzer
- Validity-oriented mutation
- General interfaces for oracles

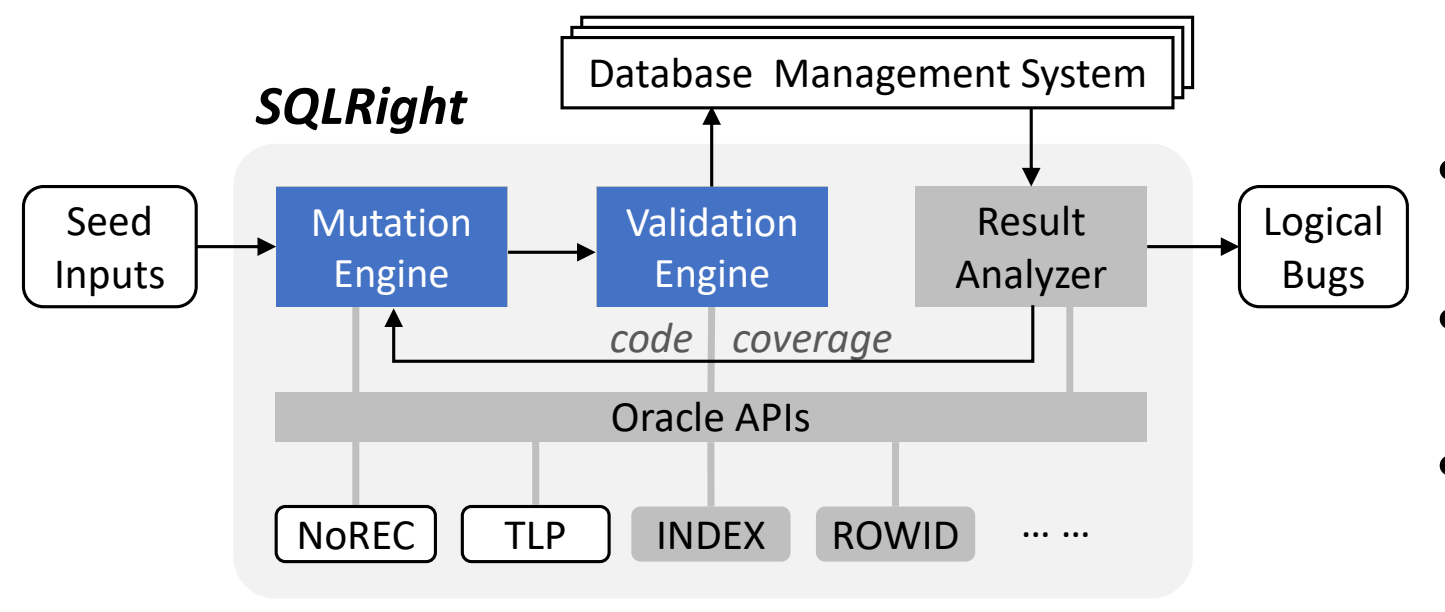

- Coverage-guided fuzzer
- Validity-oriented mutation
- General interfaces for oracles

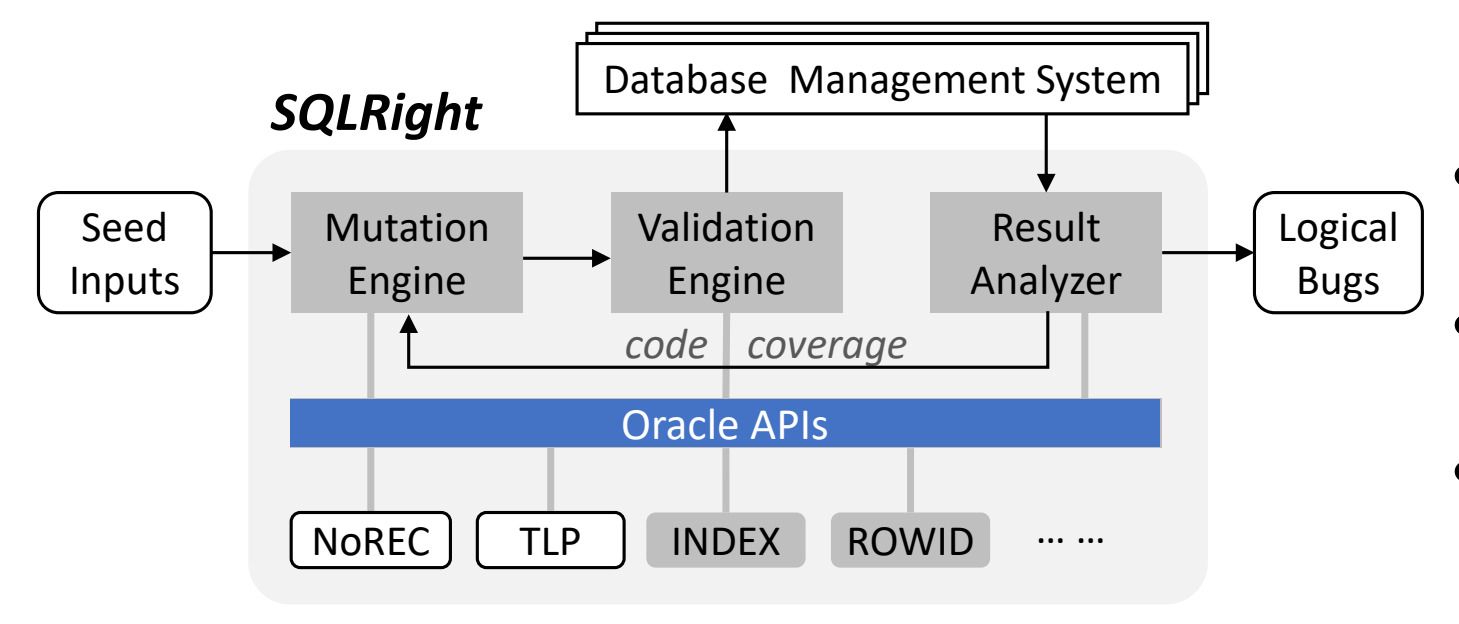

- Coverage-guided fuzzer
- Validity-oriented mutation
- General interfaces for oracles

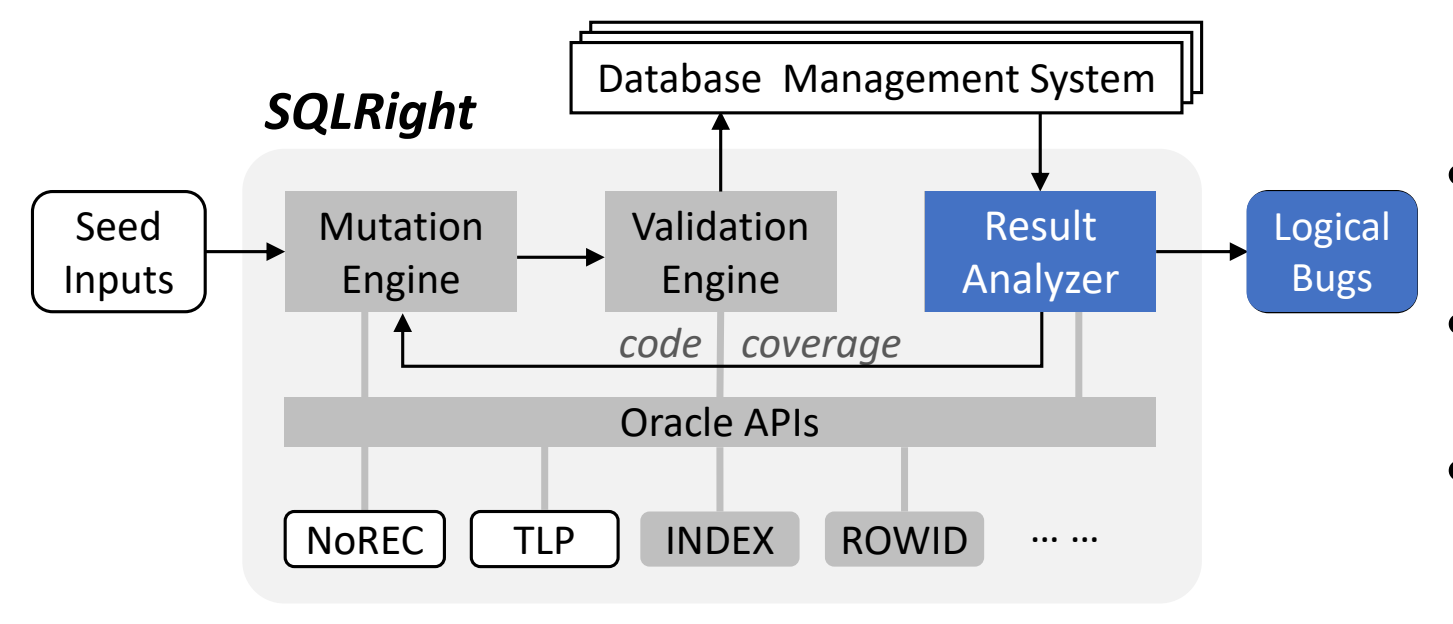

• Coverage-guided fuzzer

- Validity-oriented mutation
- General interfaces for oracles

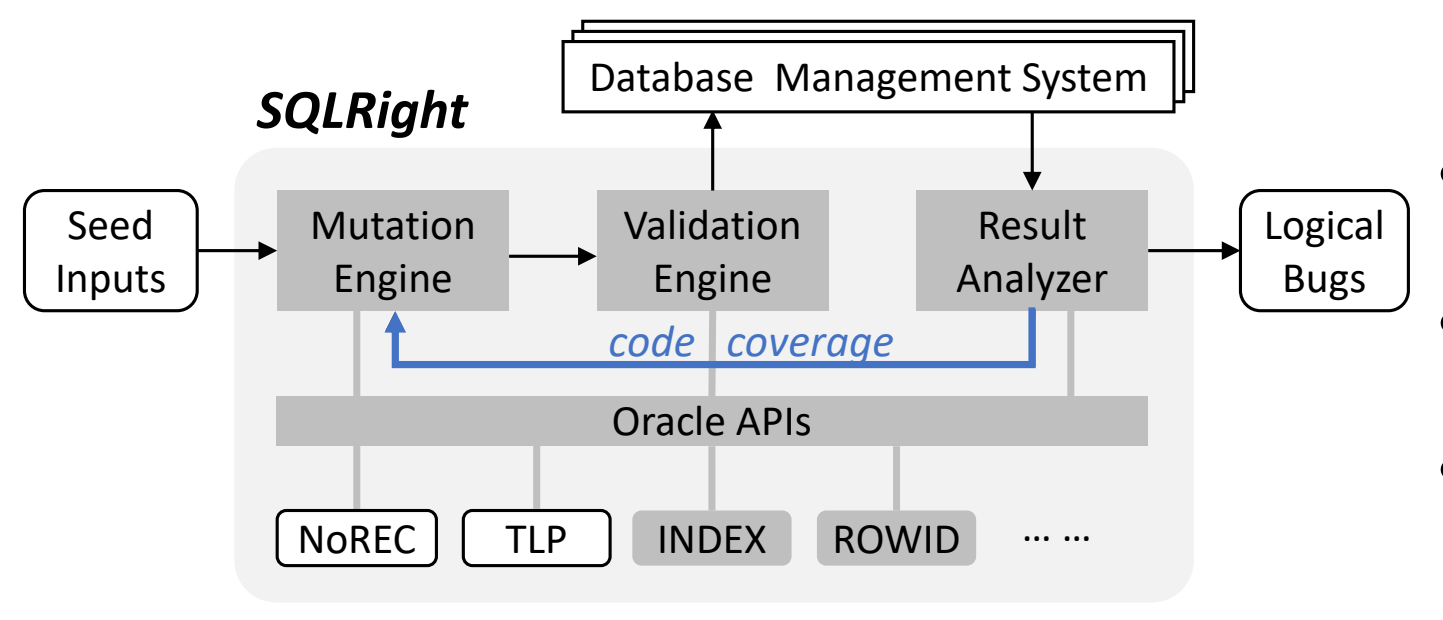

- Coverage-guided fuzzer
- Validity-oriented mutation
- General interfaces for oracles

• Can SQLRight detect real-world logical bugs?

- Can SQLRight detect real-world logical bugs?
- Can SQLRight find more bugs than existing tools?

- Can SQLRight detect real-world logical bugs?
- Can SQLRight find more bugs than existing tools?
- Contribution of different SQLRight components?

- Can SQLRight detect real-world logical bugs?
- Can SQLRight find more bugs than existing tools?
- Contribution of different SQLRight components?

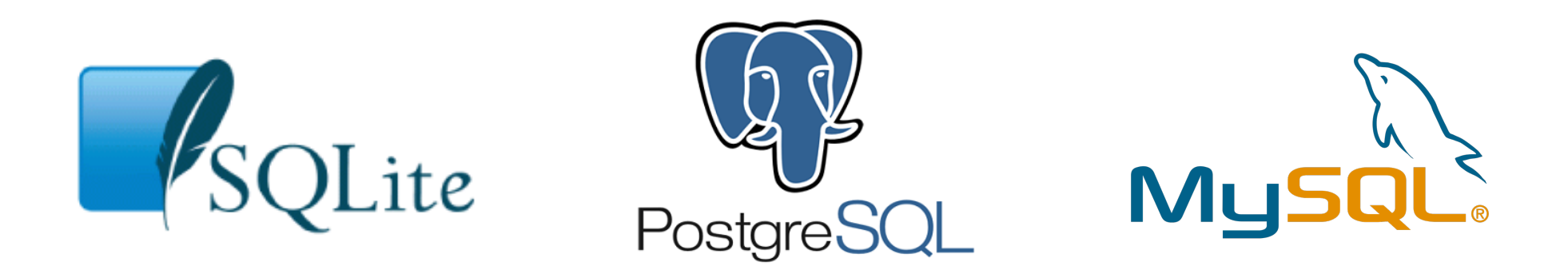

## Detect Real-world Logical bugs

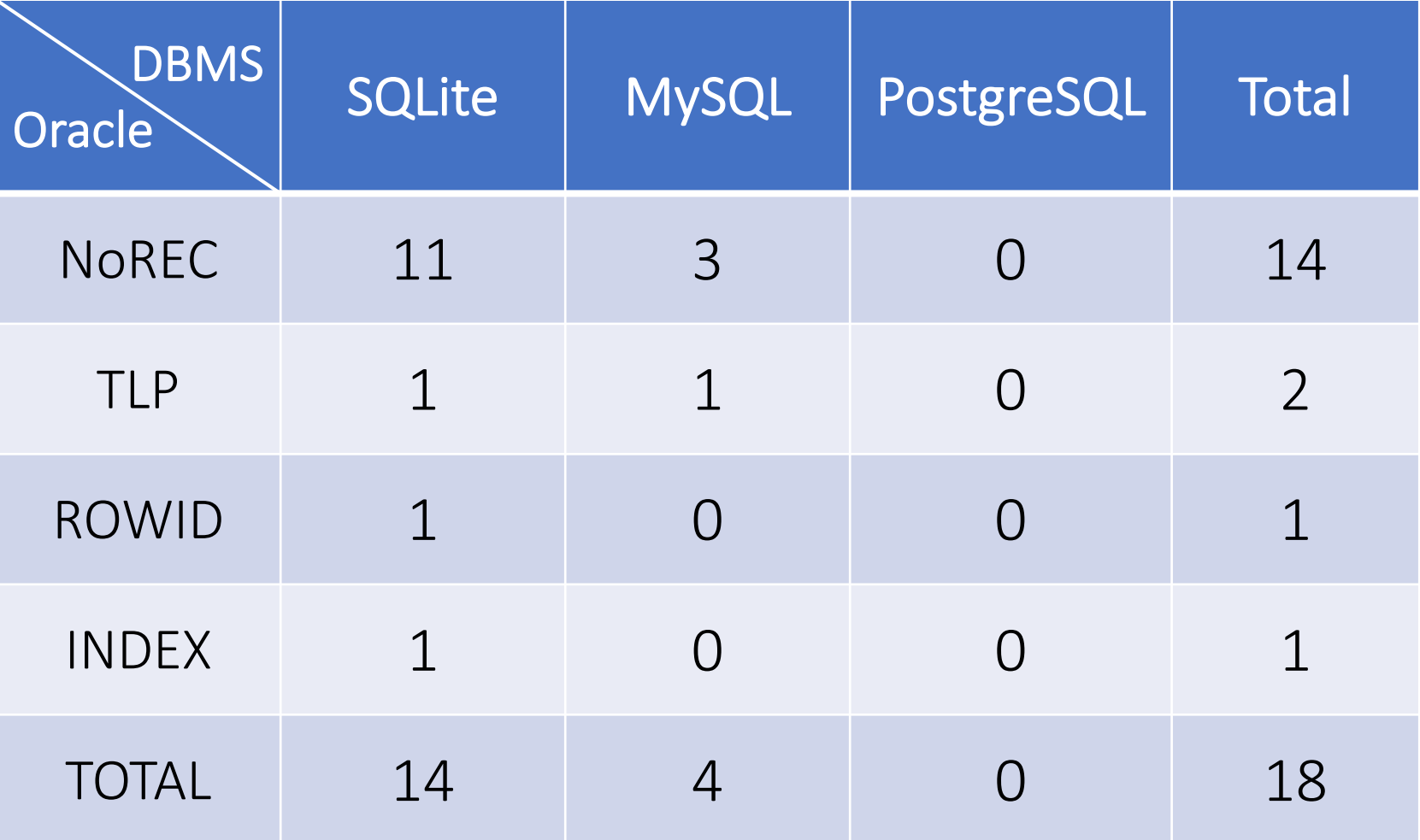

## Detect Real-world Logical bugs

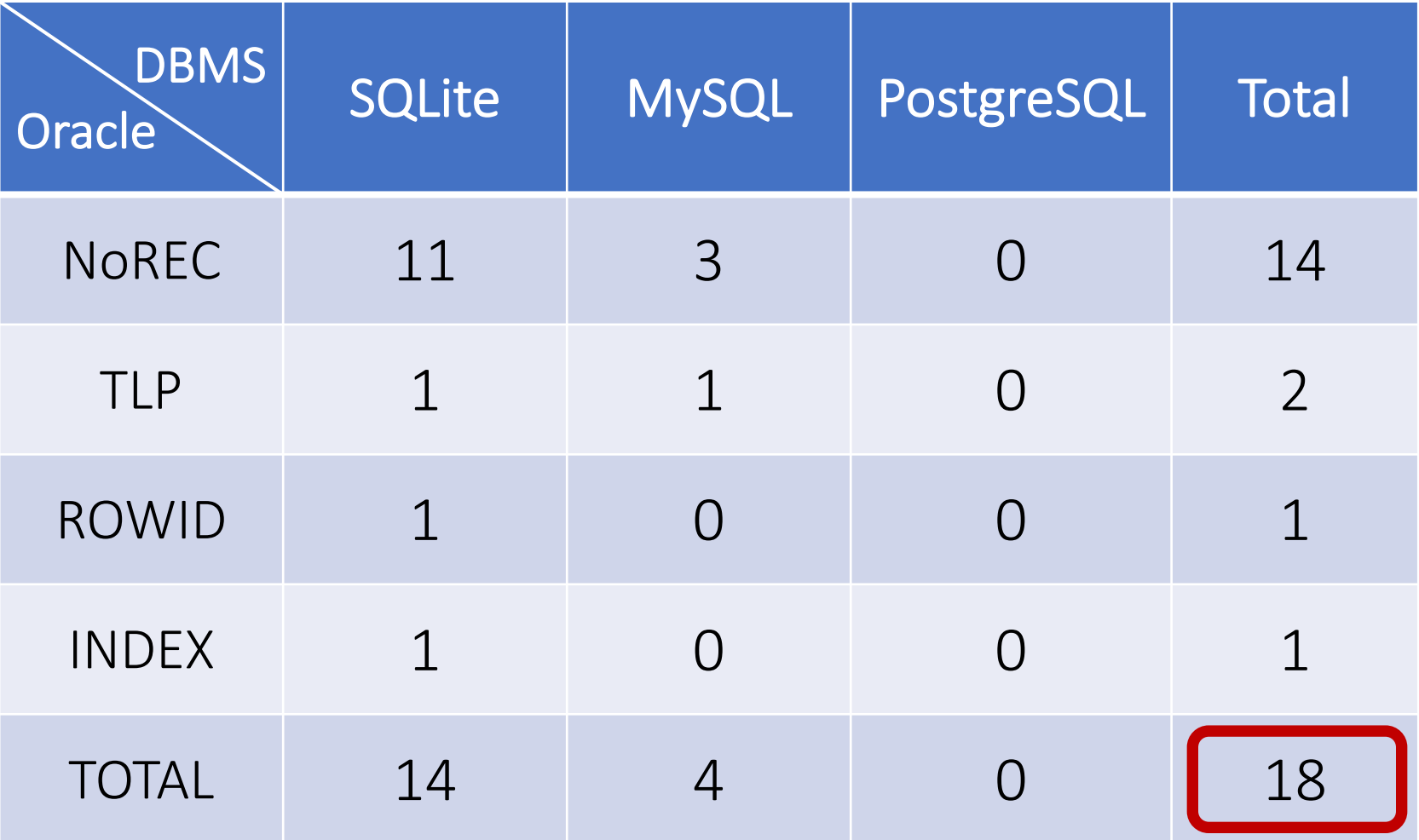

- 18 logical bugs
	- <sup>o</sup> 14 SQLite
	- <sup>o</sup> 4 MySQL
# Detect Real-world Logical bugs

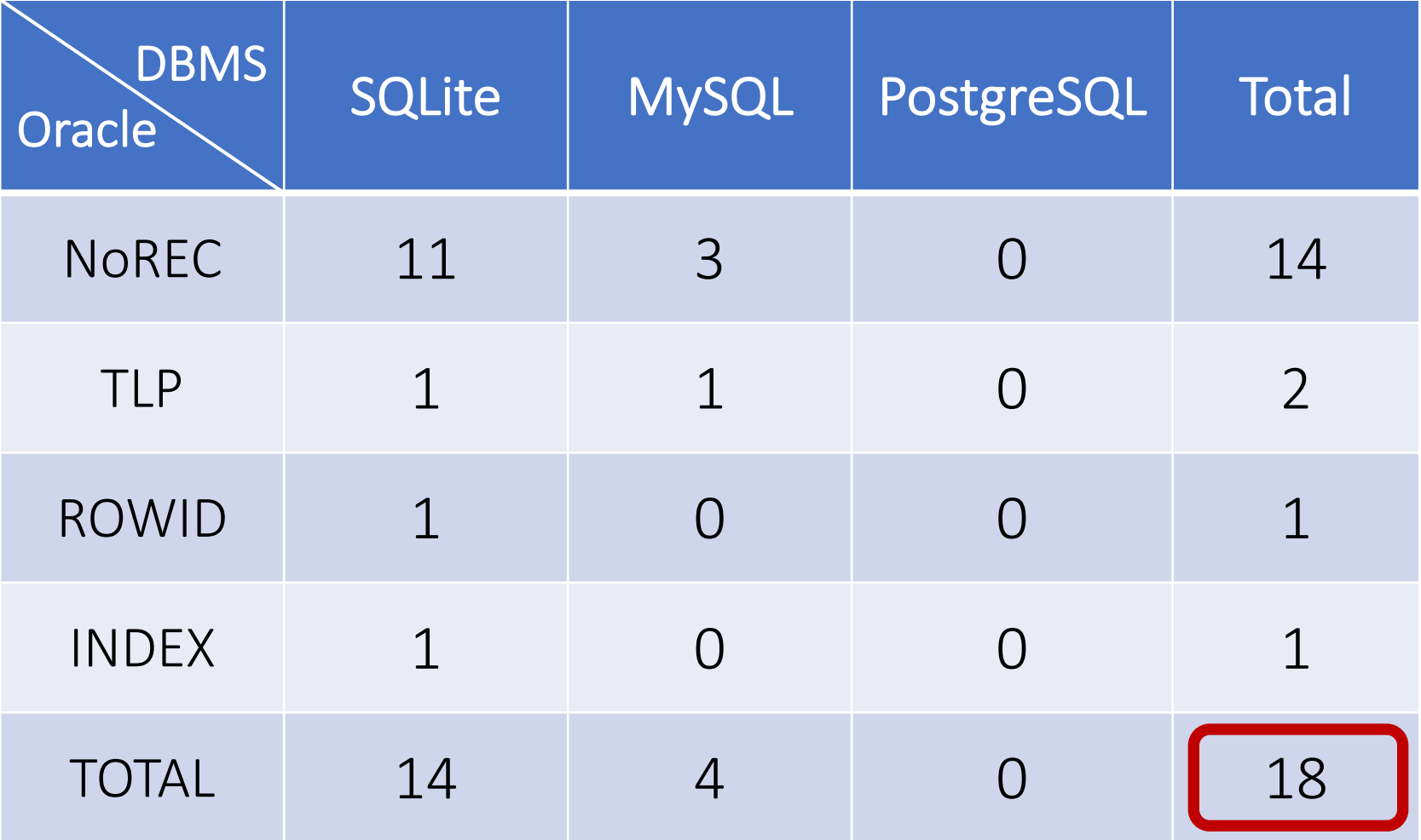

- 18 logical bugs
	- <sup>o</sup> 14 SQLite
	- <sup>o</sup> 4 MySQL
- 15 bugs fixed

# Detect Real-world Logical bugs

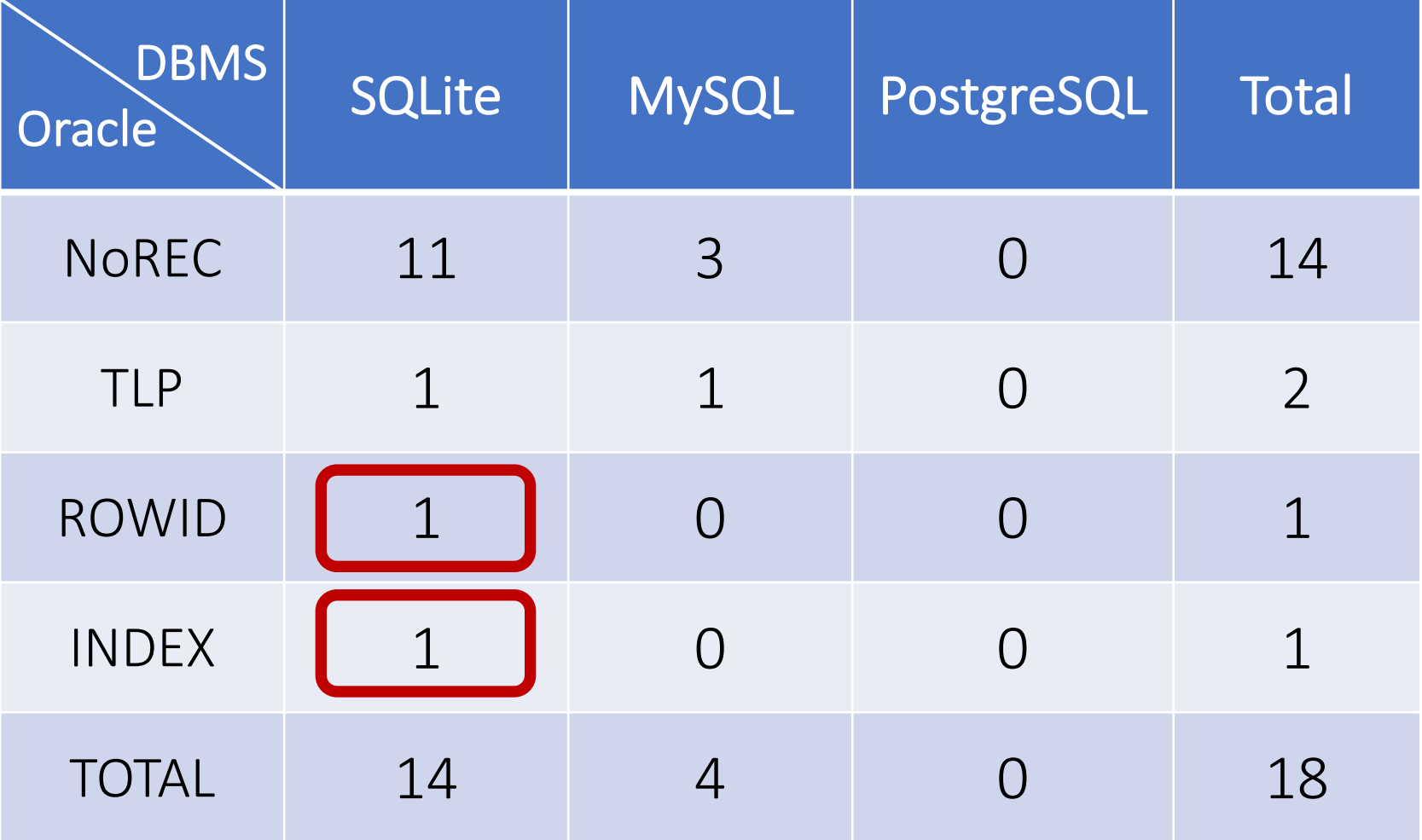

- 18 logical bugs
	- <sup>o</sup> 14 SQLite
	- <sup>o</sup> 4 MySQL
- 15 bugs fixed
- 2 from new oracles

# Comparison regarding *Detected Bugs* (NoREC)

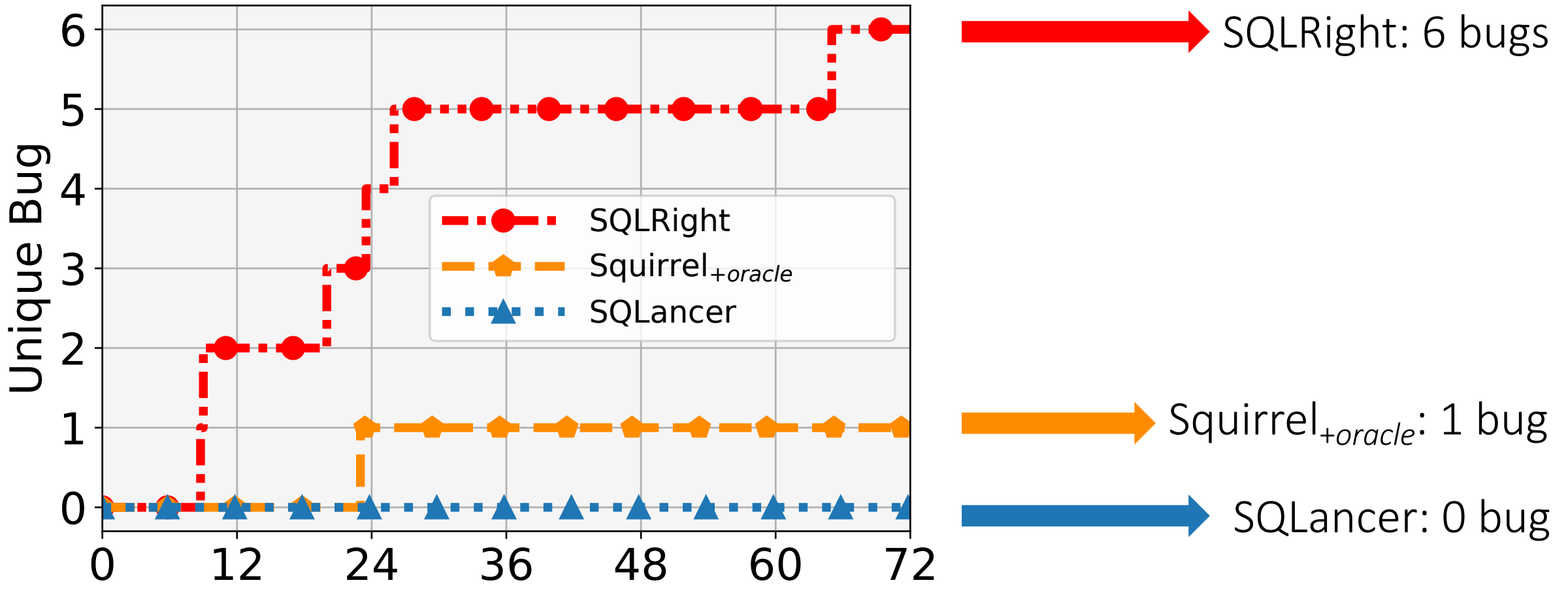

# Comparison regarding *Detected Bugs* (NoREC)

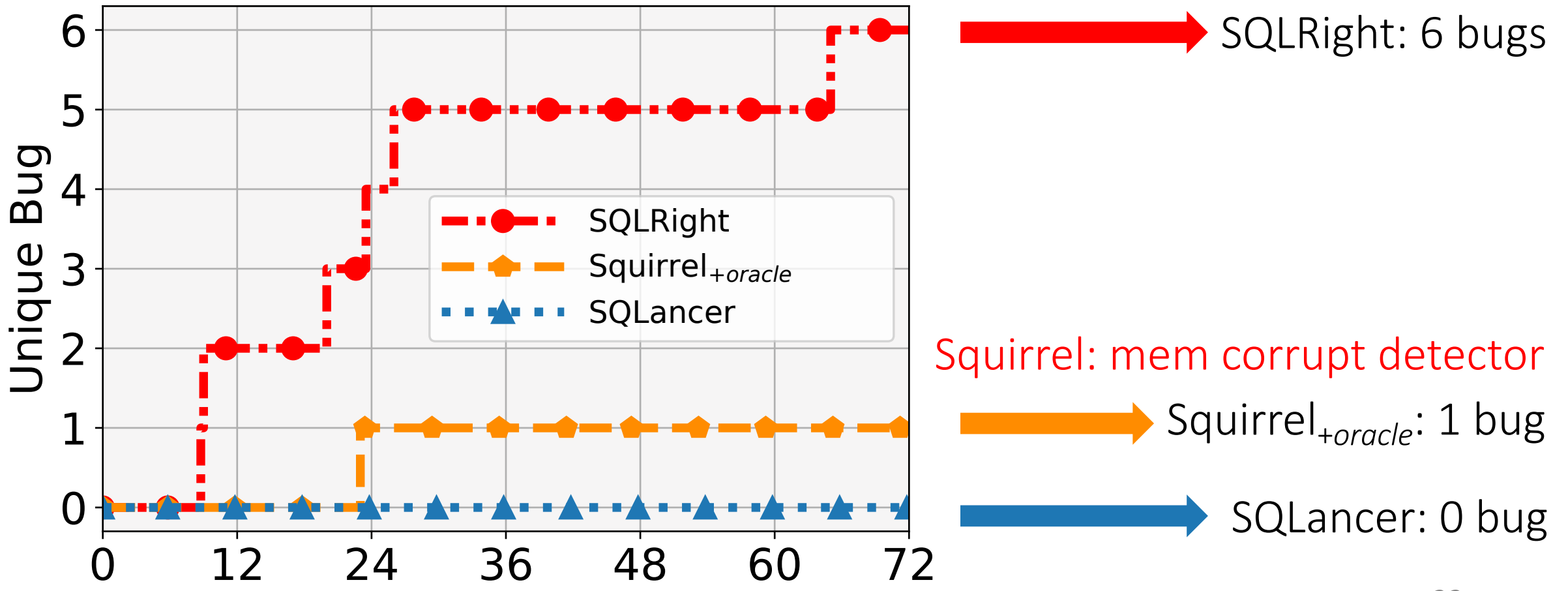

# Comparison regarding *Branch Coverage* (NoREC)

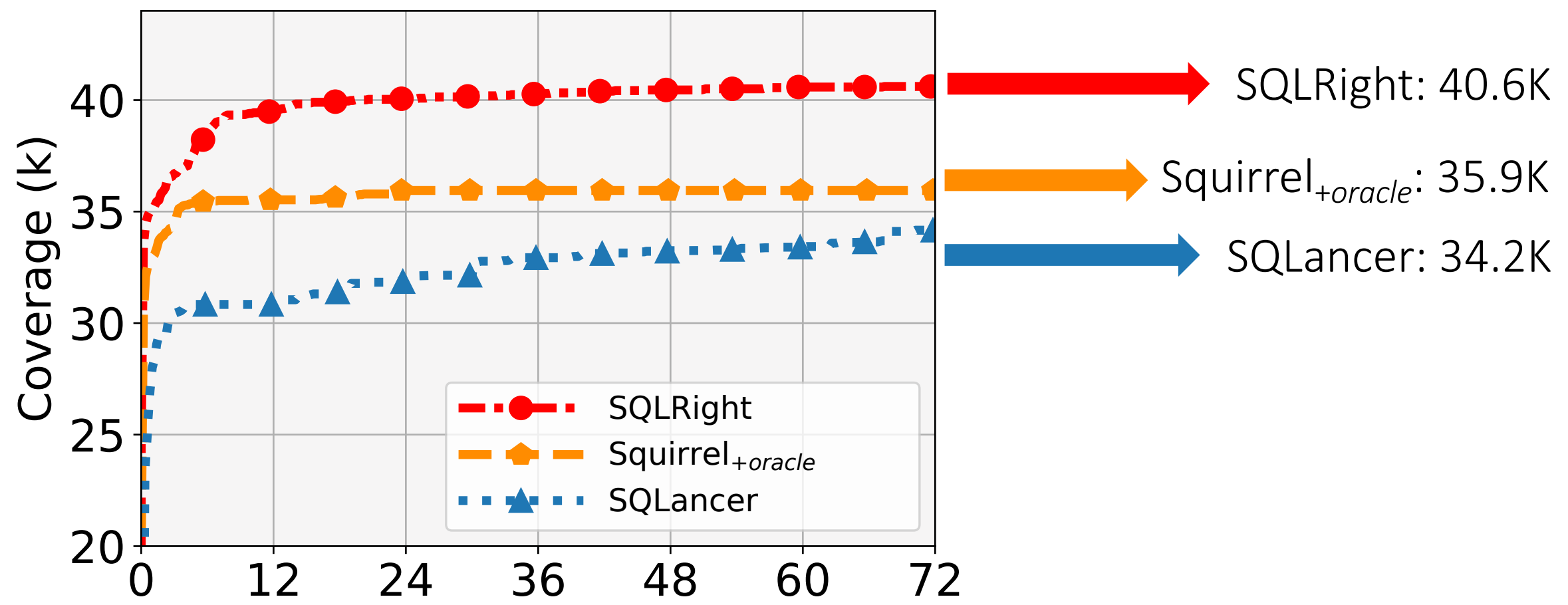

# Comparison regarding *Branch Coverage* (NoREC)

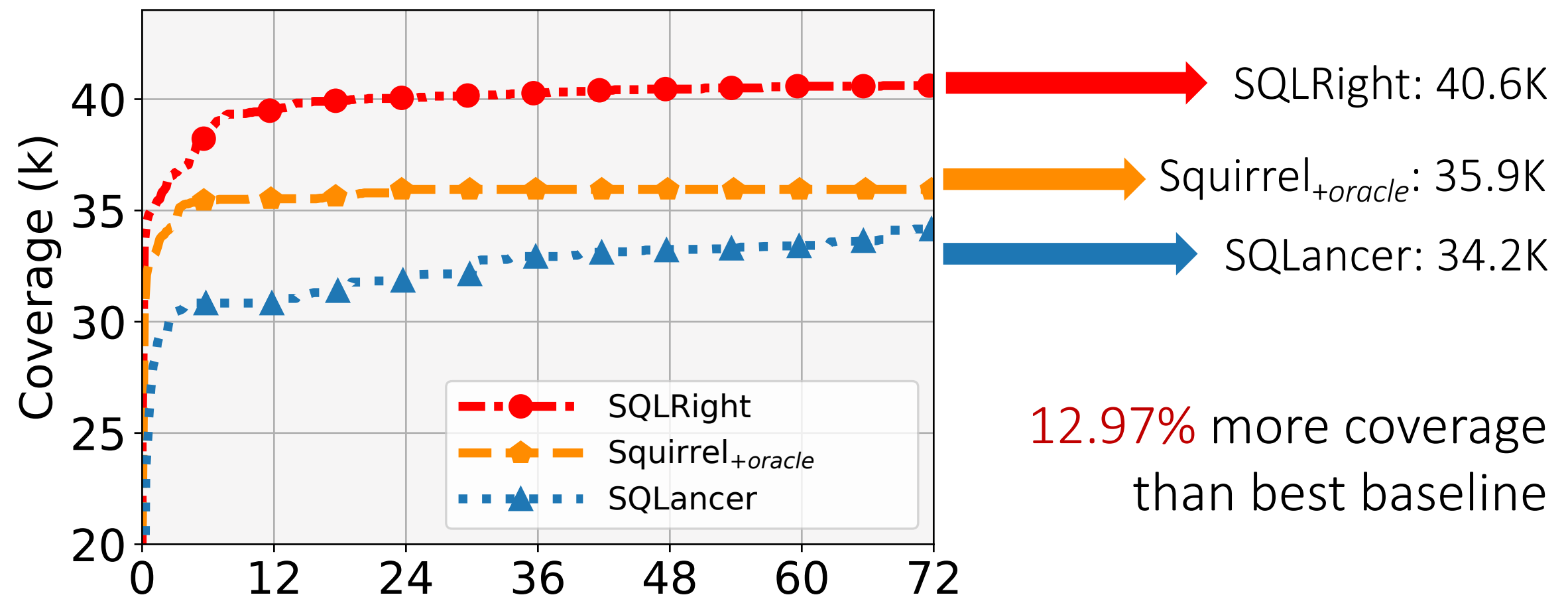

# Comparison regarding *Query Validity* (NoREC)

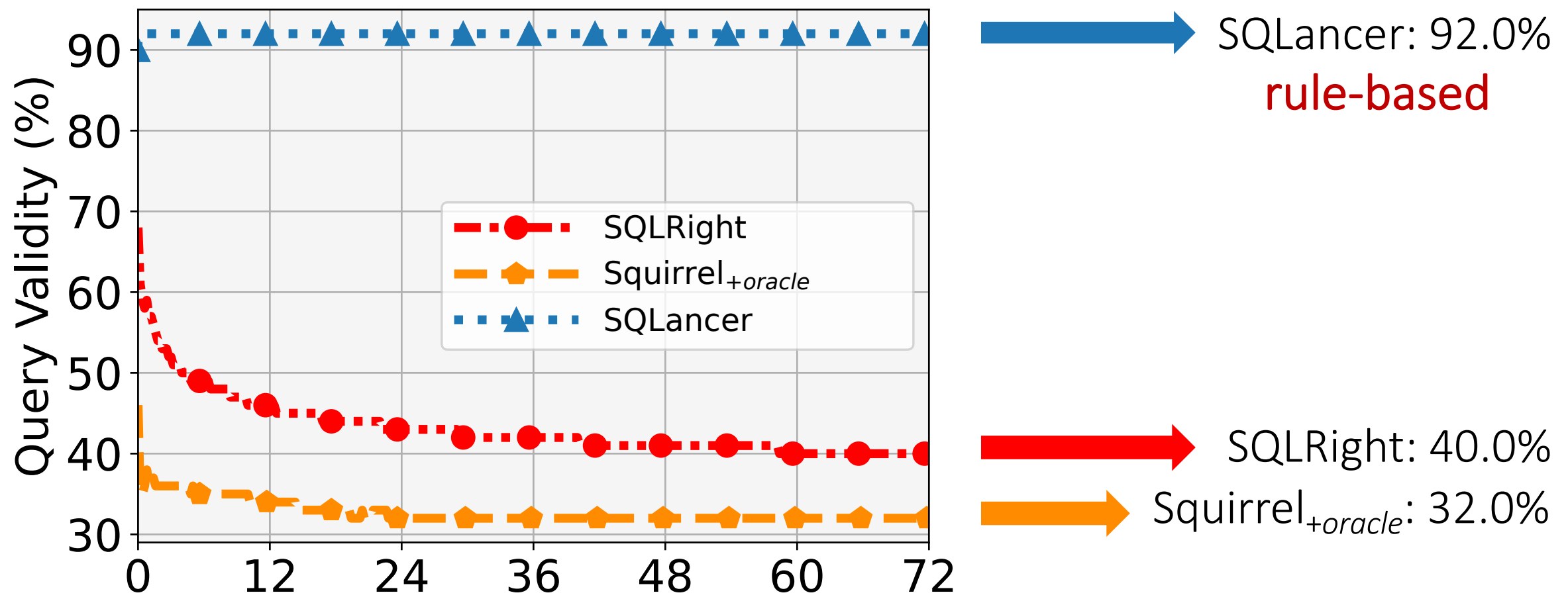

# Contribution of *Coverage Feedback* (NoREC)

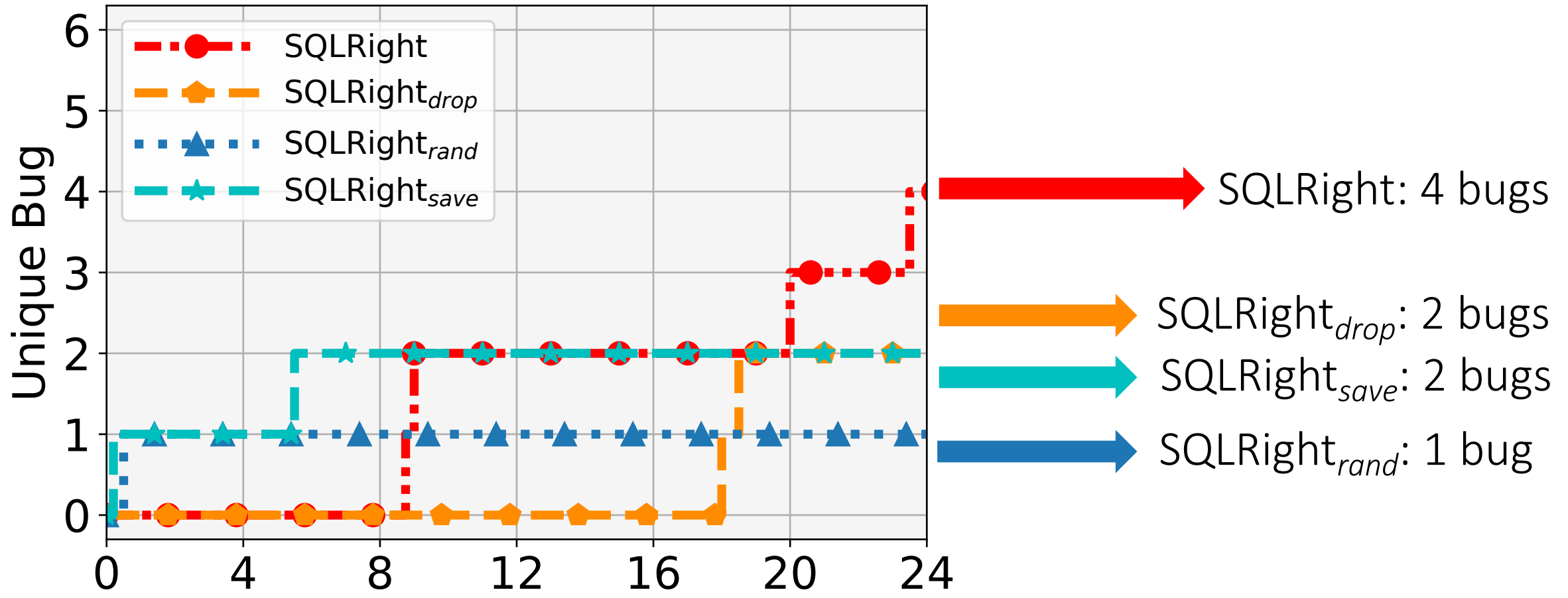

# Contribution of *Validity* (NoREC)

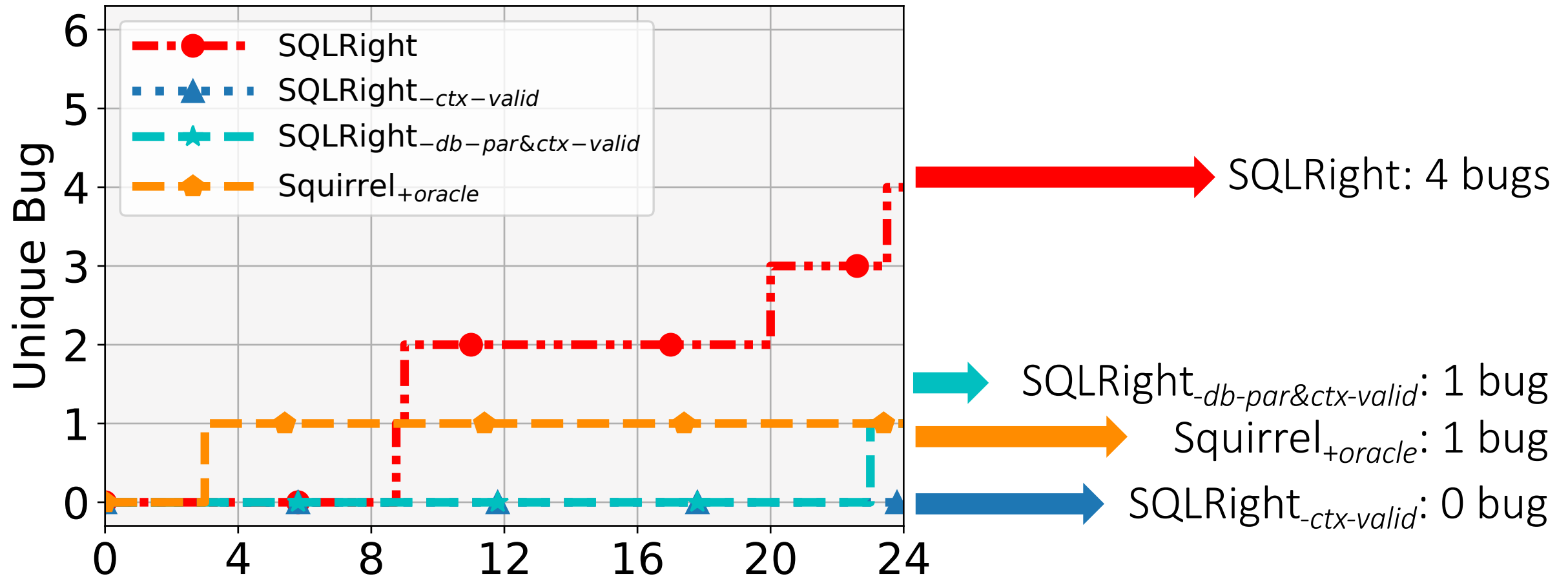

#### More Evaluations in the Paper

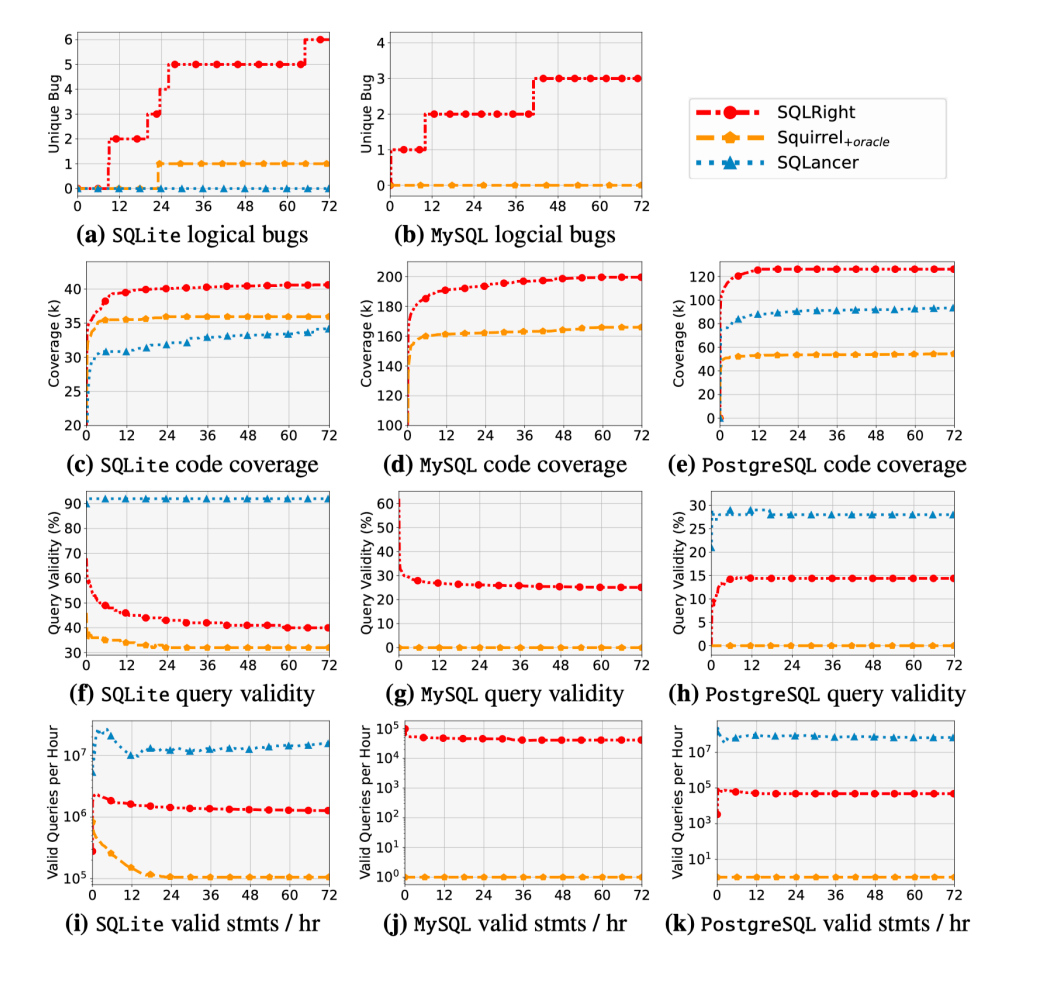

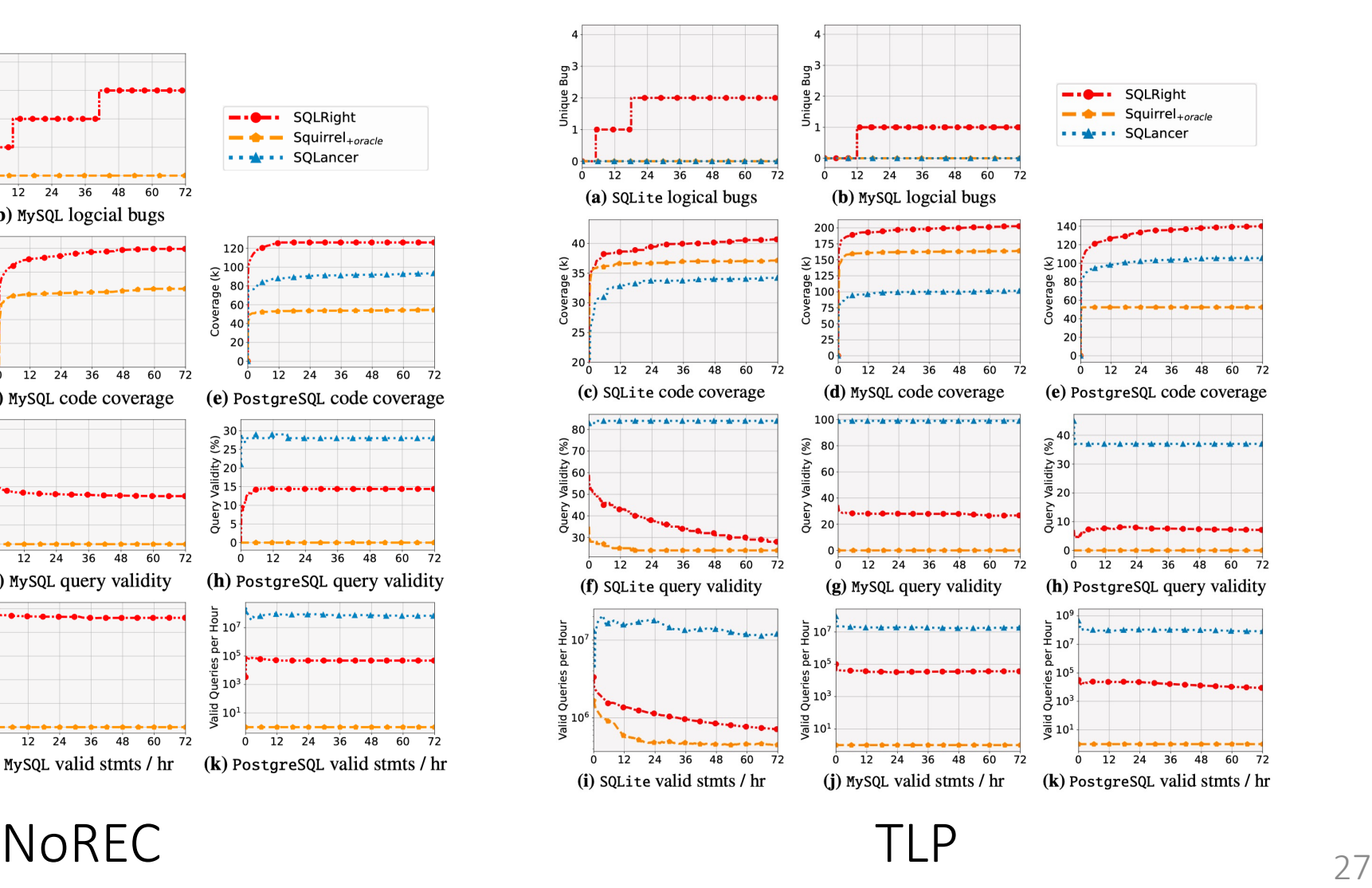

#### Conclusion

- SQLRight: a general platform to test DBMS logical bugs
	- <sup>o</sup> coverage-guided fuzzing
	- <sup>o</sup> validity-oriented mutation
	- <sup>o</sup> general interfaces for DBMS oracles

#### Conclusion

- SQLRight: a general platform to test DBMS logical bugs
	- <sup>o</sup> coverage-guided fuzzing
	- <sup>o</sup> validity-oriented mutation
	- <sup>o</sup> general interfaces for DBMS oracles
- Found 18 logical bugs in SQLite and MySQL

# Conclusion

- SQLRight: a general platform to test DBN
	- <sup>o</sup> coverage-guided fuzzing
	- <sup>o</sup> validity-oriented mutation
	- <sup>o</sup> general interfaces for DBMS oracles
- Found 18 logical bugs in SQLite and MyS
- https://github.com/psu-security-universe

# Thank You

# Question?

yuliang@psu.edu